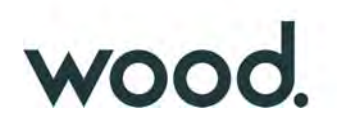

# **TRE RINNOVABILI S.r.l.**

# **Impianto eolico "Guisina" da 29,9 MW ed opere connesse**

**Comuni di Monreale e Piana degli Albanesi (PA)** 

# **Progetto Definitivo Impianto di Rete**

Allegato C.7 - Relazione Idrologica-idraulica: interferenze tra la rete idrografica e i raccordi linea RTN

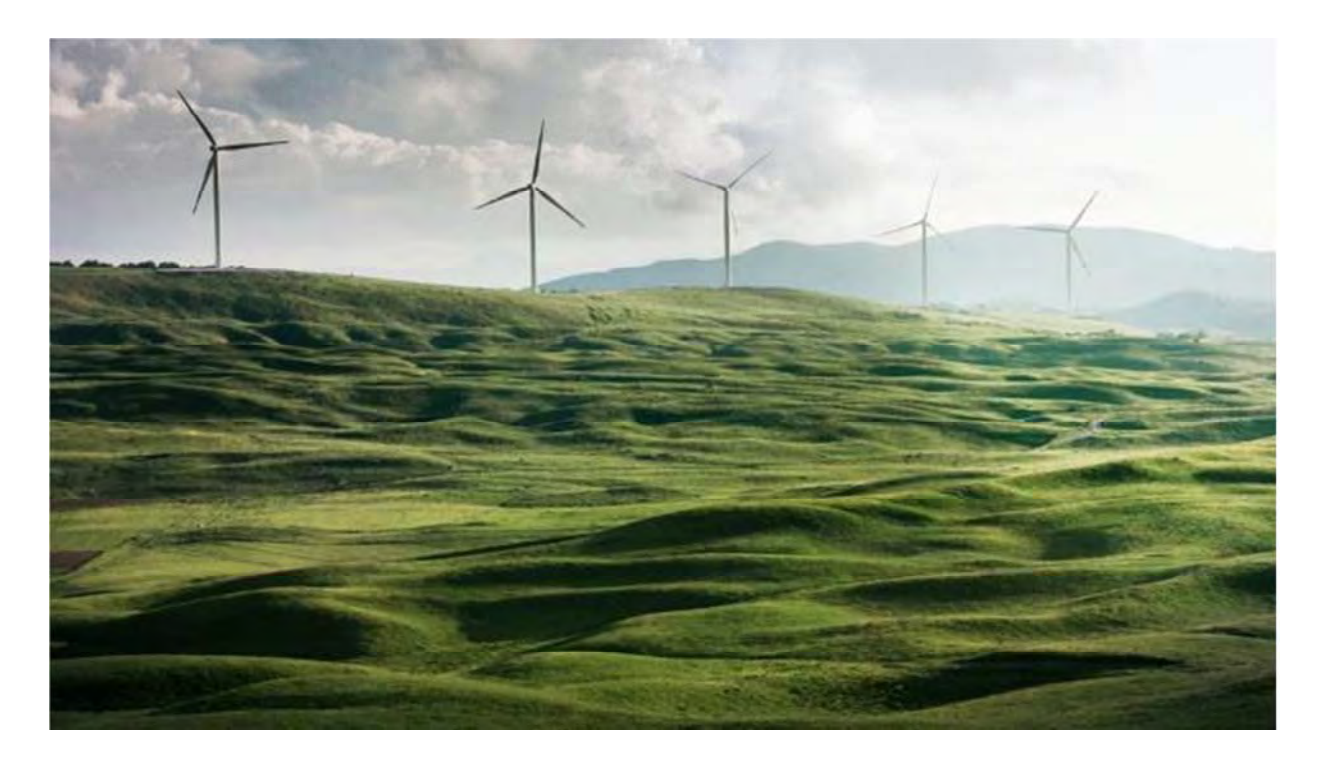

Rev. 0 **Luglio 2021**

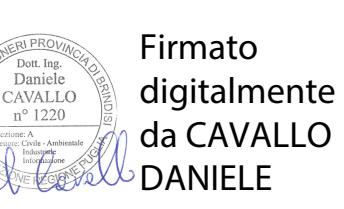

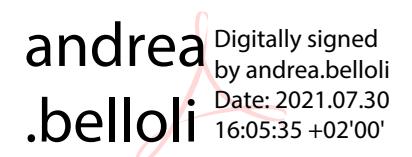

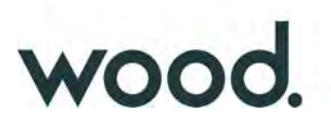

# **Indice**

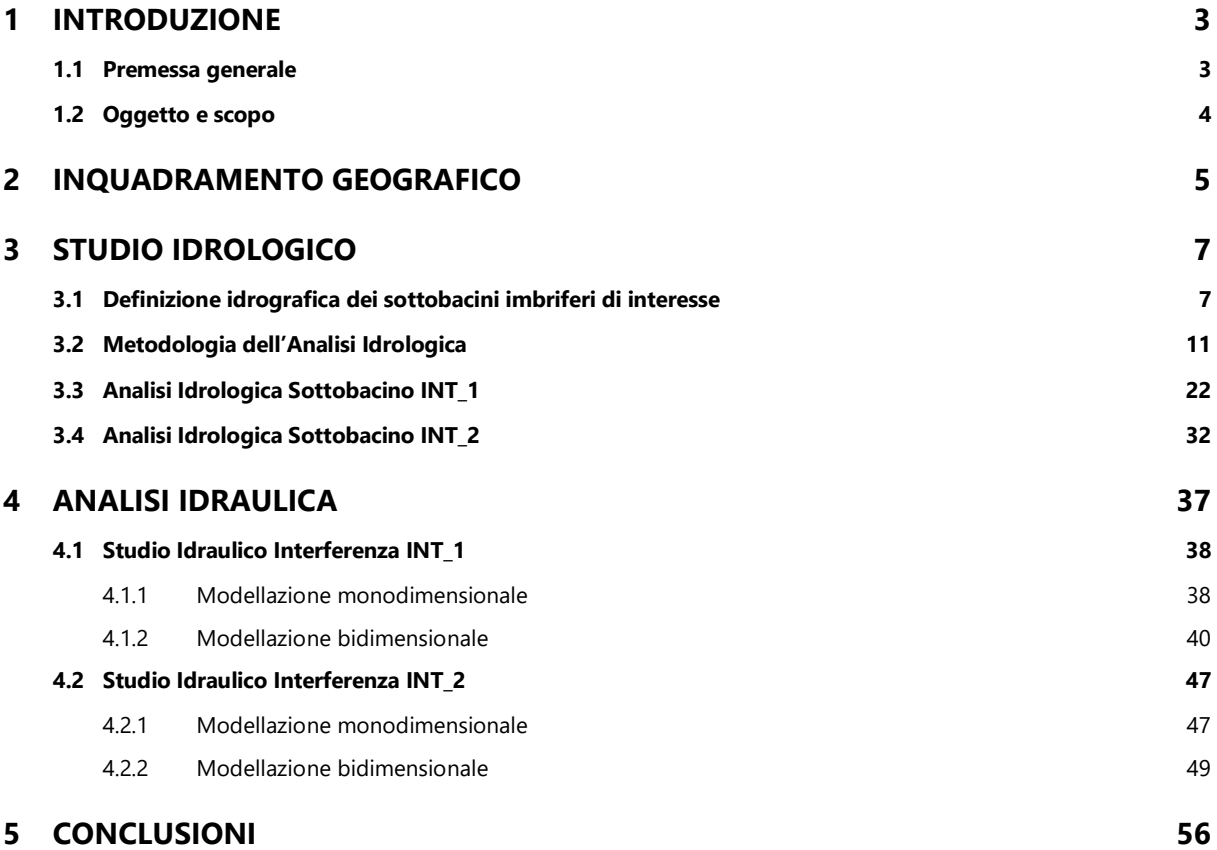

# **Appendici**

- Appendice A Formule Tempo di Corrivazione
- Appendice B Risultati Analisi Idrologica (Hec-HMS)

**Questo documento è di proprietà di TRE RINNOVABILI S.r.l. e il detentore certifica che il documento è stato ricevuto legalmente. Ogni utilizzo, riproduzione o divulgazione del documento deve essere oggetto di specifica autorizzazione da parte di TRE RINNOVABILI S.r.l.** 

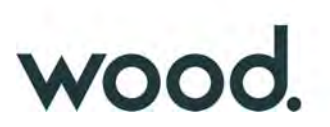

# **1 INTRODUZIONE**

#### **1.1 Premessa generale**

La società Tre Rinnovabili S.r.l. ("la Società") intende realizzare nel comune di Monreale (PA), in contrada Guisina, un impianto per la produzione di energia elettrica da fonte eolica, denominato Impianto eolico "Guisina", avente una potenza complessiva di 29,9 MWe. L'energia prodotta dall'impianto sarà immessa nella Rete di Trasmissione Nazionale (RTN), tramite la stazione elettrica di trasformazione 220/30 kV (Stazione Utente) della Società, connessa alle Opere Condivise dell'Impianto di Utenza. Le Opere Condivise a loro volta saranno connesse alla nuova stazione di smistamento RTN a 220 kV denominata "Monreale 3".

Infatti la Soluzione Tecnica Minima Generale (STMG) elaborata dal Gestore della Rete di Trasmissione Nazionale, Terna S.p.A., prevede che l'impianto eolico debba essere collegato in antenna a 220 kV con una nuova stazione di smistamento della RTN a 220 kV in doppia sbarra (denominata appunto "Monreale 3"), da collegare in entra-esce sulla linea a 220 kV della RTN "Partinico-Ciminna". La realizzazione di questa infrastruttura di rete si rende necessaria per via delle molteplici richieste di connessione per impianti rinnovabili di grande taglia pervenute a Terna nell'intorno della zona in cui è previsto l'impianto eolico della Società.

La Società è stata incaricata dal Gestore, in qualità di capofila, della progettazione delle opere costituenti l'Impianto di Rete, di seguito descritte:

1. Nuova stazione RTN di smistamento a 220 kV in doppia sbarra denominata "Monreale 3", ricadente nel Comune di Monreale in località Borgo Aquila (PA);

2. Nuovi raccordi linea di collegamento della nuova stazione RTN "Monreale 3" a 220 kV della lunghezza di circa 4 km, che consentiranno il collegamento in entra-esce della nuova stazione RTN alla linea esistente a 220 kV della RTN "Partinico-Ciminna", ubicati principalmente nel Comune di Monreale (PA), in località Borgo Aquila, e parzialmente nel Comune di Piana degli Albanesi (PA).

La Nuova Stazione RTN e i nuovi raccordi linea congiuntamente costituiscono il **Progetto Definitivo dell'Impianto di Rete**.

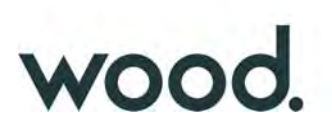

### **1.2 Oggetto e scopo**

Il collegamento tra la nuova stazione "Monreale 3" e la linea esistente a 220 kV della RTN "Partinico-Ciminna", sarà realizzata mediante due nuovi raccordi linea aerei, come specificato al paragrafo precedente.

Poiché alcuni tralicci di nuova realizzazione dei raccordi linea ricadranno in prossimità di impluvi della rete idrografica superficiale che appaiono classificabili come "Impluvi con alveo a sponde incerte" (R.D. 523/1904), per valutare le possibili interferenze tra i nuovi tralicci e gli impluvi è stato effettuato uno studio idrologico-idraulico al fine di determinare le aree di esondazione, con tempo di ritorno pari a 100 anni - in accordo ai criteri di cui al D.S.G. n. 189/2020 della Regione Sicilia – e il limite della sponda dei corsi d'acqua, dal quale determinare i 10 metri della fascia di pertinenza fluviale.

Nello specifico, lungo il percorso dei nuovi raccordi linea, sono state individuate 2 aree di attenzione indicate, come INT\_1 (interferenza 1) ed INT\_2 (interferenza 2), riportate in figura 1.

Lo studio è stato essenzialmente eseguito in 2 fasi:

- *1a fase*

La prima fase ha visto un iniziale studio di tipo bibliografico dell'area con l'acquisizione di tutto quanto è stato possibile reperire in termini di dati esistenti quali, cartografie, ortofoto, modelli digitali del terreno (DTM), studi precedenti, con particolare riferimento all'analisi idrografica ed idrologica contenuta nella Relazione di Bacino del P.A.I. n. 057 relativa al Fiume Belice, all'interno del quale ricadono entrambi i sottobacini idrografici sottesi dagli impluvi oggetto di studio.

Successivamente sono stati effettuati alcuni sopralluoghi al fine di effettuare una valutazione in situ delle caratteristiche morfologiche e litologiche dell'area di progetto nonché verificare la corrispondenza tra il materiale cartografico disponibile ed il reale stato dei luoghi.

#### - *2a fase*

La seconda fase ha visto una iniziale elaborazione dei dati acquisiti, effettuata in ambiente GIS, propedeutica alla successiva analisi idrologica ed idraulica.

L'analisi idrologica nello specifico (in accordo con le metodologie richiamate al Capitolo 7 della Relazione Generale del P.A.I.) è stata effettuata attraverso simulazioni numeriche, utilizzando i codici di calcolo dell'Hydrologic Engineering Center dell'US Army Corps of Engineers, del software HEC-HMS (Hydrologic Engineering Center's - Hydrologic Modeling System).

I risultati delle simulazioni idrologiche hanno permesso di determinare le portate di massima piena, per il tempo di ritorno considerato, utilizzate poi nella successiva analisi idraulica, per la determinazione delle aree di esondazione.

L'analisi idraulica è stata effettuata con il codice di calcolo HEC–RAS anch'esso distribuito dallo U.S. Army Corps of Engineers Hydrologic Engeneer Center.

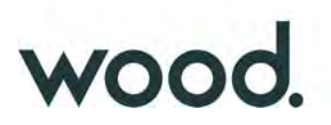

# **2 INQUADRAMENTO GEOGRAFICO**

L'interferenza individuata con la sigla **INT\_1** ricade nel territorio del comune di Monreale (PA), alle coordinate geografiche (WGS 84) Lat: 37°54'16'' nord e Long: 13°18'03'' est; topograficamente l'area occupa la porzione nord orientale della tavoletta I.G.M.I, in scala 1:25.000, "Rocche di Rao" (Fog. 258, Quadr. I, Orient. S.O.)

L'interferenza individuata con la sigla **INT\_2** ricade invece nel territorio del comune di Piana degli Albanesi (PA), alle coordinate geografiche (WGS 84) Lat: 37°55'41'' nord e Long: 13°19'04'' est e topograficamente è interessata la tavoletta I.G.M.I Fog. 258, Quadr. I, Orient. N.O. denominata "Piana degli albanesi".

Entrambe le interferenze, infine, ricadono nella tavola C.T.R. 607080 "La Montagnola".

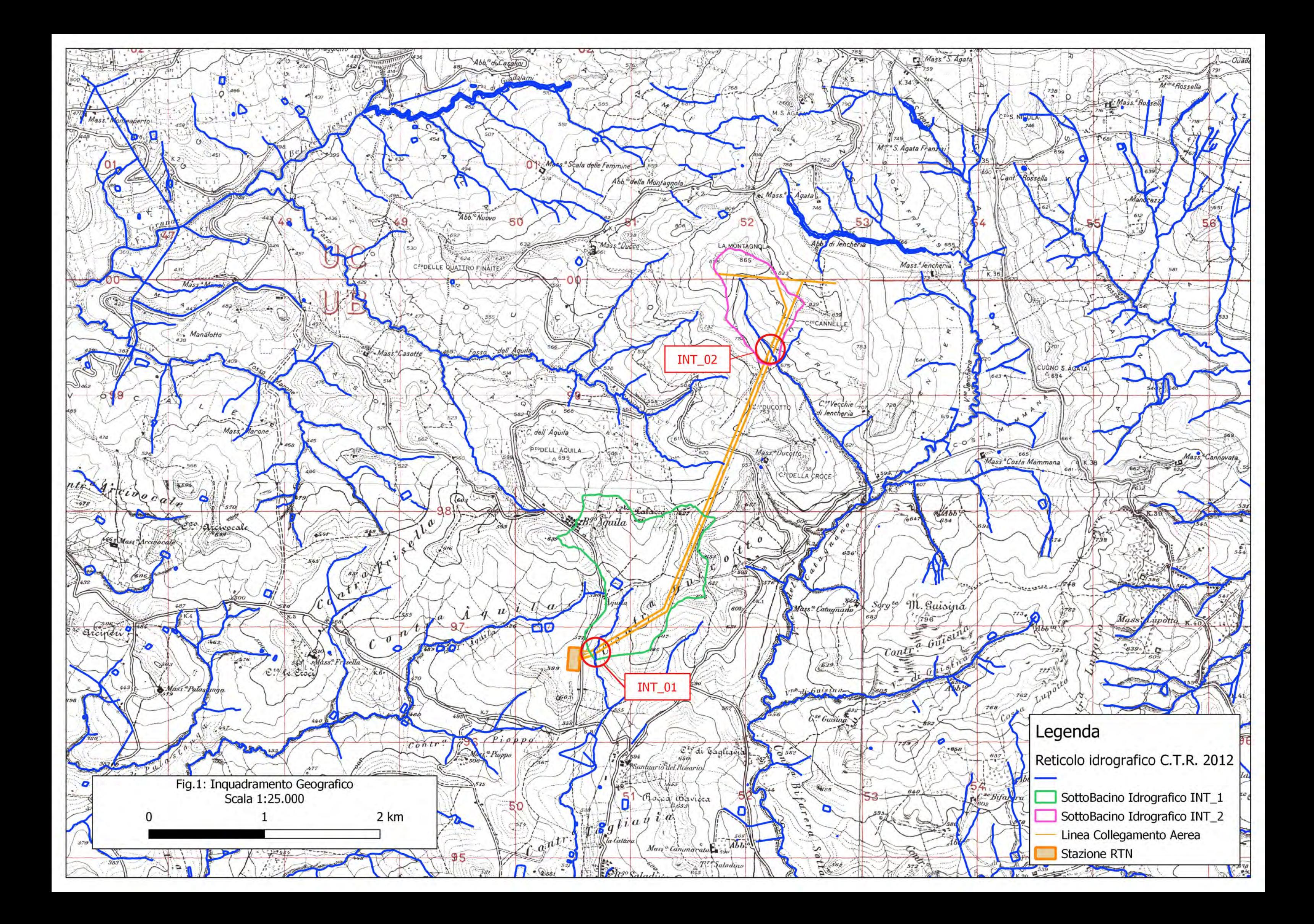

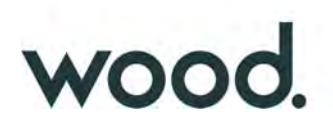

# **3 STUDIO IDROLOGICO**

Lo studio idrologico è stato condotto con metodologia conforme a quella contenuta nel capitolo 7 della Relazione Generale del P.A.I., avvalendosi di analisi con Sistemi Informativi Geografici (GIS) e del modello di calcolo HEC-HMS. Con riferimento all'Allegato B della Relazione Generale del P.A.I., si riscontra che le aree in esame non risultano interessate da Pericolosità Idrauliche di alcun tipo, presenti nelle carte del P.A.I.

# **3.1 Definizione idrografica dei sottobacini imbriferi di interesse**

Entrambe le interferenze oggetto di studio ricadono all'interno del Bacino Idrografico del *Fiume Belice Sinistro*, il quale, con uno sviluppo dell'asta principale di oltre 57 km e con un bacino idrografico di circa 407 km $^2$  rappresenta, unitamente al Belice Destro, il principale affluente del Fiume Belice.

Il Fiume Belice, come tutti i corsi d'acqua siciliani, nei rami di testa presenta sempre un carattere spiccatamente torrentizio con prolungati periodi completamente asciutti, alternati a brevissimi periodi di piena a seguito di eventi meteorici, con i maggiori volumi di deflusso concentrati nel semestre Novembre-Aprile.

Entrambi i sottobacini idrografici sottesi dalle sezione idrauliche di interesse ricadono proprio in corrispondenza della linea di spartiacque principale tra il Belice Sinistro e il Belice Destro (Fig. 2) e rappresentano impluvi di ordine 1 (secondo la metodologia di Horton-Strahler) del *Fiume Belice Sinistro*, ossia dei rami di testa, senza una denominazione specifica nella cartografia consultata (C.T.R. 10.000 e I.G.M. 25.000).

Dal punto di vista morfologico l'area presenta caratteristiche tipicamente alto collinari con quote mediamente comprese tra i 500 ed i 600 metri s.l.m. e pendenze prevalentemente comprese tra il 10% ed il 20%, con significative aree a pendenze più elevate e rare aree sub-pianeggianti (Figg. 3 e 4).

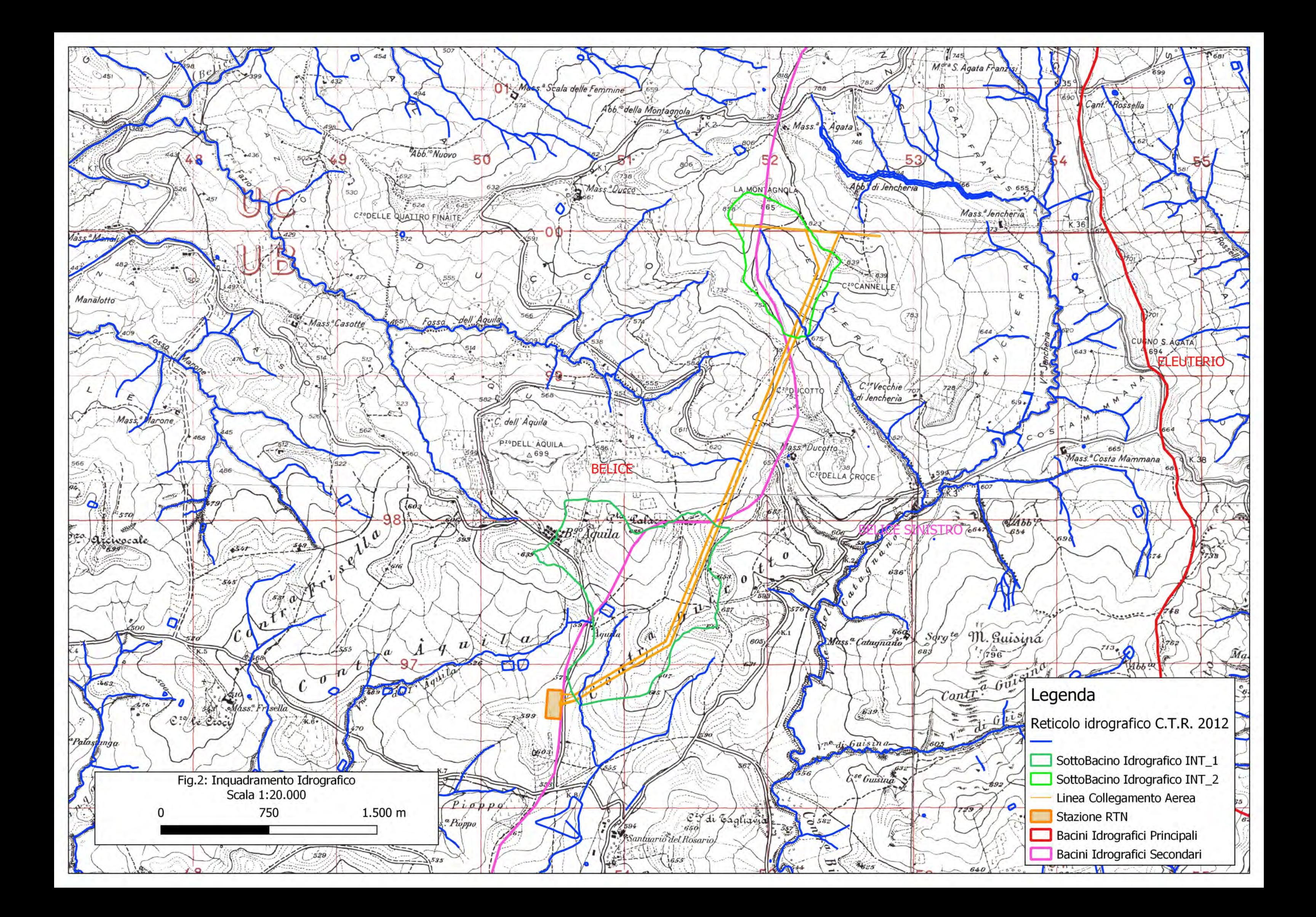

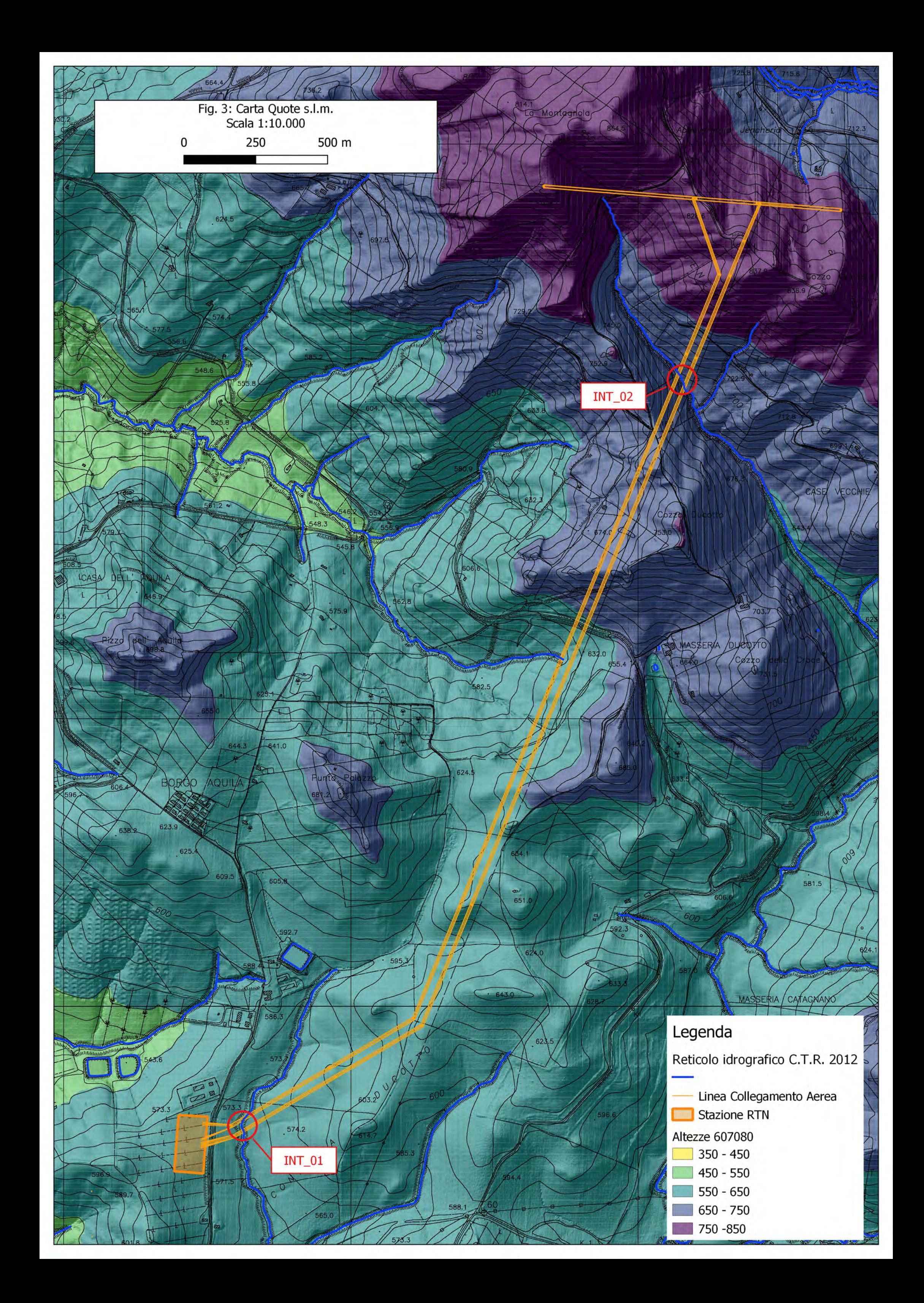

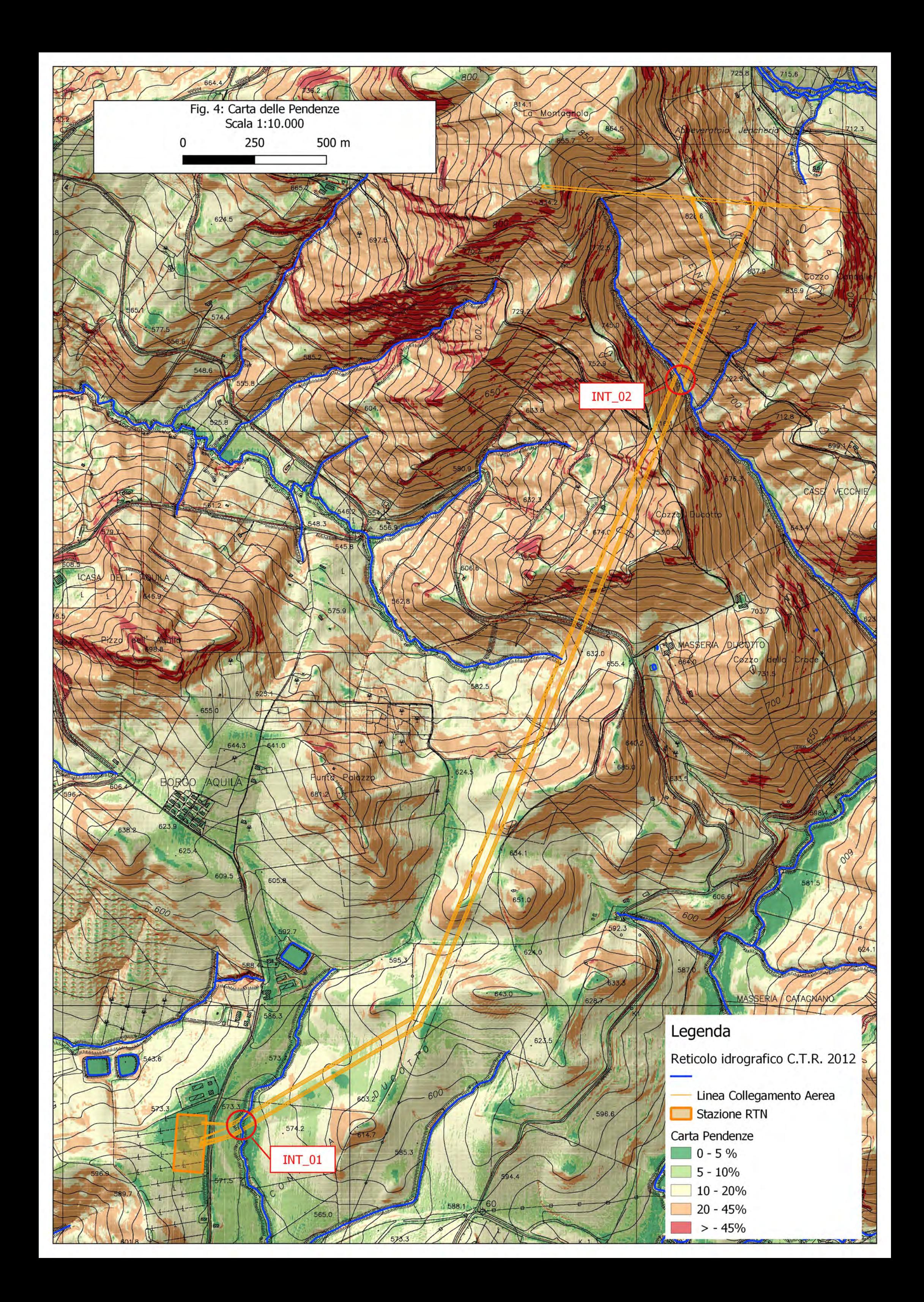

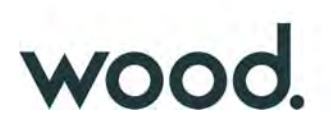

### **3.2 Metodologia dell'Analisi Idrologica**

In relazione alle sezioni idrauliche di chiusura dei corsi d'acqua oggetto di studio, posizionate immediatamente a valle delle due interferenze, è stato effettuato uno studio idrologico dei sottobacini sottesi, allo scopo di valutare la portata di piena massima da utilizzare per le successive valutazioni idrauliche esposte nella premessa.

La valutazione della portata di piena massima attesa, per un dato tempo di ritorno, in una data sezione di un corso d'acqua naturale o di un canale artificiale può essere essenzialmente schematizzata in 2 fasi:

1) Stima dell'afflusso idrico globale all'interno del bacino idrografico di interesse.

2) Trasformazione dell'afflusso idrico in deflusso.

Fondamentale è, in ogni caso, la conoscenza preliminare del parametro temporale di riferimento che governa le 2 fasi.

La stima del flusso idrico globale all'interno di un bacino si deduce infatti, a partire dalle curve di probabilità pluviometrica (vedi oltre), in corrispondenza di una determinata durata temporale t e le stesse caratteristiche della portata di piena (portata massima, tempo di picco, volume di deflusso, idrogramma di piena, ecc.) dipendono dal medesimo valore temporale t noto come tempo di corrivazione (tc).

#### - *Stima del Tempo di corrivazione (tc)*

Il tempo di corrivazione t<sub>c</sub>, è definibile come "il tempo richiesto ad una singola particella d'acqua per raggiungere, dal punto più distante, la sezione di chiusura del bacino"; sostanzialmente esso indica l'istante nel quale tutto il bacino sotteso dalla sezione di riferimento contribuirà, contemporaneamente, alla formazione del deflusso; se infatti la durata della pioggia t risulta inferiore a t<sub>c</sub> le porzioni più distanti del bacino, alla fine della precipitazione (istante t), non avranno ancora contribuito al deflusso nella sezione di chiusura e quando questo avverrà, le zone più vicine alla sezione di chiusura avranno già smesso di contribuire.

Il calcolo del tempo di corrivazione è intrinsecamente oggetto di incertezza; per il calcolo sono infatti disponibili in letteratura numerose formulazioni empiriche ricavate da modelli basati su bacini reali, che tuttavia restituiscono valori anche significativamente diversi per lo stesso bacino. L'applicazione di una formula piuttosto che un'altra è quindi legata, qualora possibile, alla ricerca di una somiglianza tra il bacino in esame e il modello utilizzato. Nello studio qui condotto sono state considerate alcune fra le principali formulazioni comunemente utilizzate in Italia (vedi Appendice A) i cui risultati sono di seguito presentati.

L'analisi morfometrica preliminare, che ha permesso di valutare tutti i parametri necessari per il calcolo del tempo di corrivazione, è stata realizzata mediante diversi algoritmi di calcolo implementati nel software Q-Gis (r.slope.aspect, r.surf.area), usando sempre come base di elaborazione il Modello Digitale del Terreno (DTM) a passo 2 metri della Regione Sicilia (dati LIDAR, volo ATA 2012).

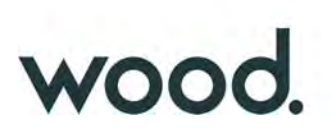

#### **INT\_1 (Interferenza 1)**

L'analisi morfometrica del sottobacino INT\_1 (Fig. 1) ha restituito i seguenti risultati:

S = 1,115  $km^2$  – superficie del bacino

 $h_{\text{max}} = 679.9$  metri s.l.m. – quota massima del bacino

 $h_0 = 563,6$  metri s.l.m. – quota sezione di chiusura del bacino

 $h_M = 613,2$  metri s.l.m. – altezza media del bacino

L = 1,684 km – lunghezza asta principale

ia = 3,70 % – pendenza media dell'asta principale

ib= 13,53 % – pendenza media del bacino

Utilizzando tali parametri sono stati ottenuti i risultati presentati in tabella I; il valore utilizzato è stato infine quello rappresentato dalla media aritmetica dei valori eliminando, in via cautelativa, le formulazioni di Giandotti e Turazza palesemente inadatte poiché restituiscono velocità medie di deflusso non realistiche (eccessivamente basse), pertanto risulta:

#### $t_c = 0.574$  ore (pari a 34,4 minuti).

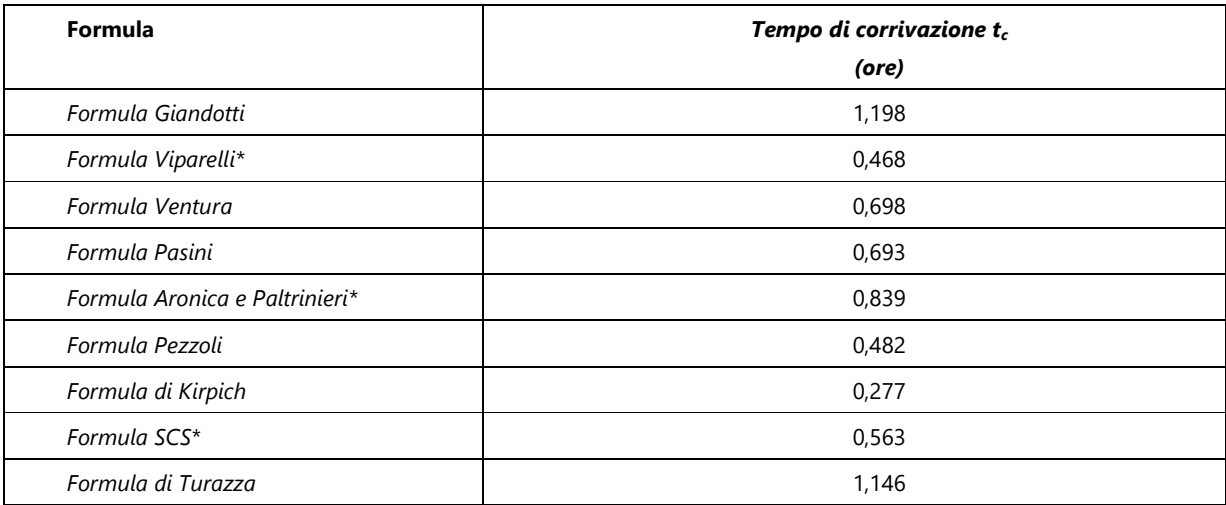

*Tab. I: \*le formulazioni di Viparelli, Aronica e dello SCS richiedono un parametro non morfometrico (vedi Appendice A)* 

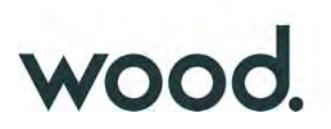

#### **INT\_2 (Interferenza 2)**

L'analisi morfometrica del sottobacino INT\_2 (Fig. 1) ha restituito i seguenti risultati:

- S = 0,457  $km^2$  superficie del bacino
- $h_{\text{max}} = 864.4$  metri s.l.m. quota massima del bacino
- $h_0 = 674.2$  metri s.l.m. quota sezione di chiusura del bacino
- $h_M$  = 774,5,2 metri s.l.m. altezza media del bacino
- L = 1,135 km lunghezza asta principale
- ia = 26,9 % pendenza media dell'asta principale
- ib= 31,6 % pendenza media del bacino

Utilizzando tali parametri sono stati ottenuti i risultati presentati in tabella II; il valore utilizzato è stato infine quello rappresentato dalla media aritmetica dei valori eliminando, in via cautelativa, le formulazioni di Giandotti e Turazza palesemente inadatte poiché restituiscono velocità medie di deflusso non realistiche (eccessivamente basse), pertanto risulta:

 $t_c = 0,209$  ore (pari a 12,6 minuti).

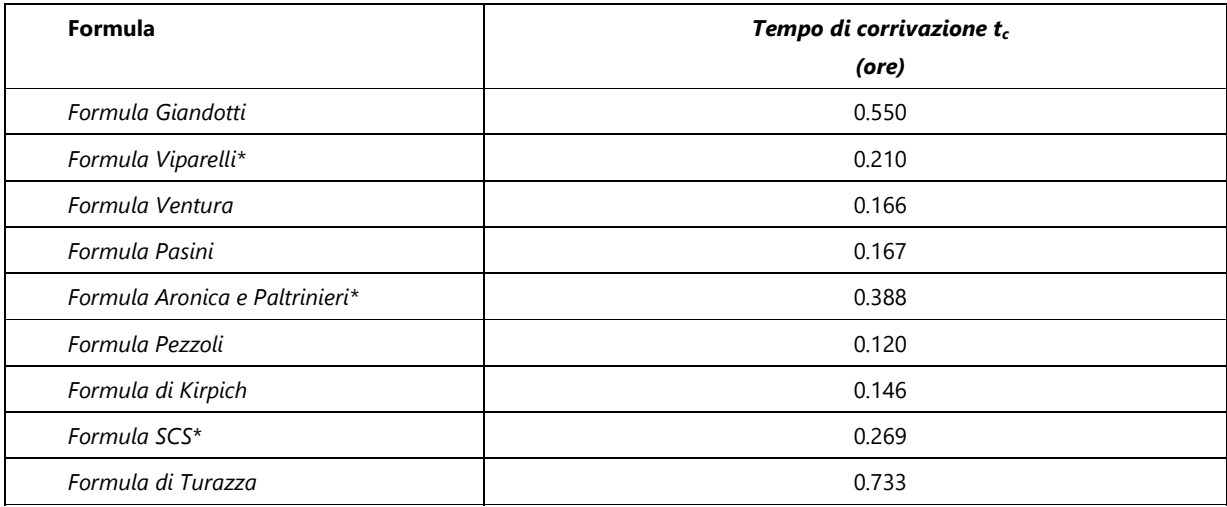

*Tab. I: \*le formulazioni di Viparelli, aronica e dello SCS richiedono un parametro non morfometrico (vedi Appendice A)* 

#### - *Stima del flusso idrico globale*

Luglio 2021 Pagina 13 La portata di massima piena relativa ad un determinato areale, salvo casi eccezionali, è generata dalle precipitazioni meteoriche e la sua entità dipenderà da numerose variabili, che vanno dalla distribuzione stessa della pioggia, nel tempo e nello spazio, alle caratteristiche morfologiche del bacino e della rete idrografica. In siffatte condizioni è praticamente

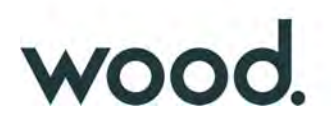

impossibile calcolare la massima portata prevedibile in senso deterministico, bisognerà quindi affrontare il problema nel solo modo possibile, e cioè in termini probabilistici.

La portata di piena va quindi considerata come una variabile casuale la quale, conseguentemente, dovrà essere stimata relativamente ad un livello di probabilità che essa ha di non essere superata o, meglio ancora, relativamente ad un periodo di tempo (detto tempo di ritorno) che intercorre, in media, tra due eventi in cui il valore di tale portata viene superato.

In genere, è possibile ricondurre l'analisi a due tipologie di studio, a seconda del tipo di informazioni di cui si dispone:

a) stima della portata di piena di progetto dall'analisi probabilistica di osservazioni dirette di portata fatte in passato nel sito;

b) stima della portata di piena di progetto attraverso l'analisi probabilistica preliminare delle precipitazioni nel bacino idrografico interessato e la simulazione conseguente del processo della loro trasformazione in deflussi. L'analisi che seguirà, ovviamente, rientra nel secondo caso.

#### - *Metodo TCEV Sicilia*

Volendo stimare eventi di piena di dato tempo di ritorno, bisogna innanzitutto ricostruire l'evento di pioggia di pari tempo di ritorno, assumendo come vera l'ipotesi che un evento di pioggia di tempo di ritorno T genera un evento di piena con la stessa probabilità di non superamento; in altre parole bisogna definire la curva di probabilità pluviometrica, indicata spesso con l'acronimo c.p.p., per la cui definizione è stato qui utilizzato il metodo TCEV.

Il modello TCEV (Two Component Extreme Value Distribution) permette di determinare le altezze di pioggia **h** e le relative intensità **i**, seguendo una tecnica di regionalizzazione dei dati pluviometrici messa a punto nell'ambito del progetto VA.PI. (Progetto per la Valutazione delle Piene in Italia, portato avanti dalla Linea 1 del Gruppo Nazionale per la Difesa dalle Catastrofi Idrogeologiche), che ha avuto come obiettivo quello di predisporre una procedura uniforme sull'intero territorio nazionale.

La regionalizzazione delle piogge mira a superare i limiti relativi alla scarsa informazione pluviometrica (spesso costituita da singole serie di durata limitata e poco attendibili per le elaborazioni statistiche), utilizzando in modo coerente tutta l'informazione pluviometrica disponibile sul territorio, per individuare la distribuzione regionale delle caratteristiche delle precipitazioni.

La peculiarità del modello TCEV è quella di tradurre in termini statistici la differente provenienza degli estremi idrologici, riconducendosi formalmente al prodotto di due funzioni di probabilità del tipo Gumbel. La prima, denominata componente base, assume valori non elevati ma frequenti, mentre la seconda (componente straordinaria) genera eventi più rari ma mediamente più rilevanti ed appartenenti ad una differente fenomenologia meteorologica.

La TCEV rappresenta pertanto la distribuzione del massimo valore di una combinazione di due popolazioni ed ha, quindi, la caratteristica di prestarsi all'interpretazione di variabili fortemente asimmetriche, con presenza di alcuni valori molto elevati, di cui difficilmente le distribuzioni usuali (Gumbel, Log-Normale, etc.) riescono a rendere conto.

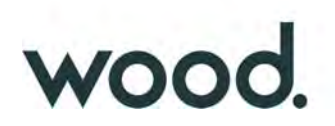

Per il calcolo delle curve di probabilità pluviometrica si farà riferimento alla procedura descritta nel Progetto VA.PI. Sicilia (Ferro e Cannarozzo, 1993) utilizzando la modellazione introdotta da Conti et al., 2007.

La procedura gerarchica di regionalizzazione si articola su tre livelli successivi in ognuno dei quali è possibile ritenere costanti alcuni valori statistici.

Nel *primo livello di regionalizzazione* si ipotizza che il coefficiente di asimmetria teorico Gt delle serie dei massimi annuali delle piogge di assegnata durata t sia costante per la regione Sicilia. A questo livello la Sicilia viene pertanto ritenuta una zona pluviometrica omogenea ed i valori dei parametri di forma della funzione di probabilità cumulata Fy(y),  $\Theta^*$  = 2.24 e  $\Lambda^*$  = 0.71 sono costanti ed indipendenti dalla durata t.

$$
F_{y}(y) = \exp\left[\exp(-y) - \Lambda^* \exp\left(-\frac{y}{\Theta^*}\right)\right] \text{ con } y \ge 0
$$

Il *secondo livello di regionalizzazione* riguarda l'individuazione di sottozone omogenee, interne a quella individuata al primo livello, nelle quali risulti costante, oltre al coefficiente di asimmetria, anche il coefficiente di variazione della legge teorica. Al secondo livello di regionalizzazione la Sicilia è stata suddivisa in sei sottozone pluviometriche omogenee, ridotte poi a cinque dato che i valori del parametro  $\Lambda$ 1 delle zone Z0 e Z5 erano praticamente identici:

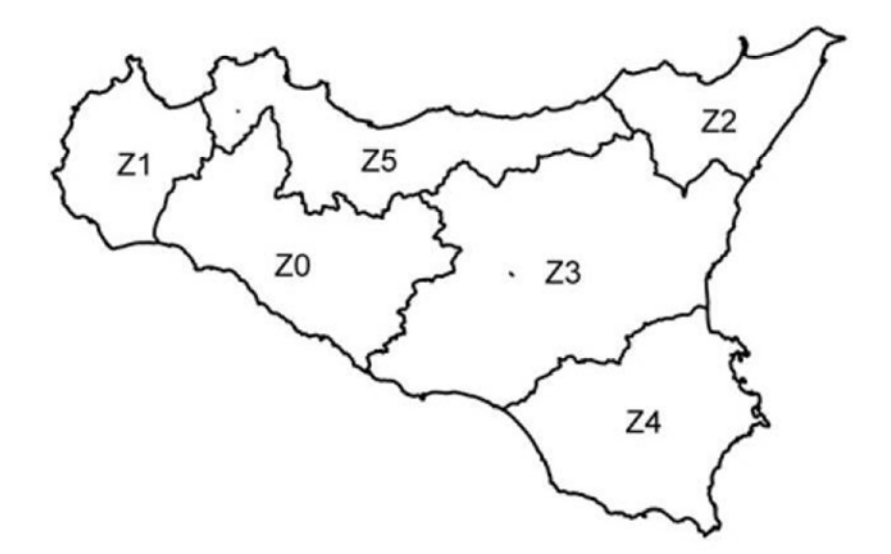

Fig. 5: Iniziale suddivisione in sei sottozone pluviometriche omogenee (Lo conti et al.2007)

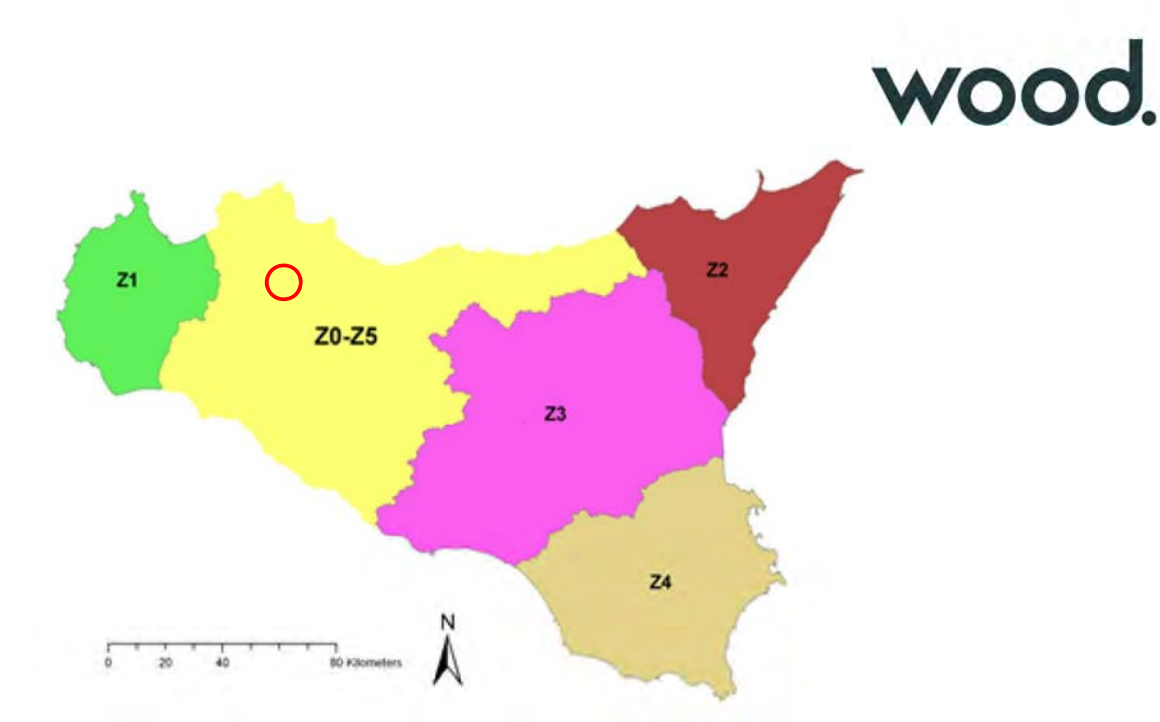

*Fig. 6: Sottozone pluviometriche omogenee per la regione Sicilia (Lo conti et al.2007)* 

A ciascuna sottozona è stato attribuito un valore costante del parametro  $\lambda_1$  (parametro della TCEV che rappresenta il numero medio di eventi della componente base) indicato con il simbolo  $\Lambda$ 1 in tabella:

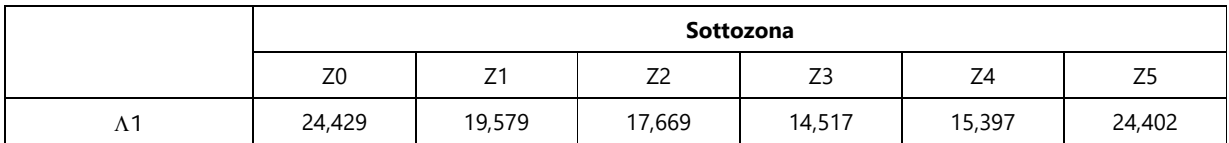

In ogni sottozona la variabile adimensionale K<sub>T</sub>, definito fattore di crescita che misura la variabilità degli eventi estremi alle diverse frequenze T (tempi di ritorno) assume la seguente espressione:

$$
K_T = a \cdot \ln(T) + b
$$

Dove i coefficienti a e b sono definiti in funzione della sottozona di riferimento come da tabella:

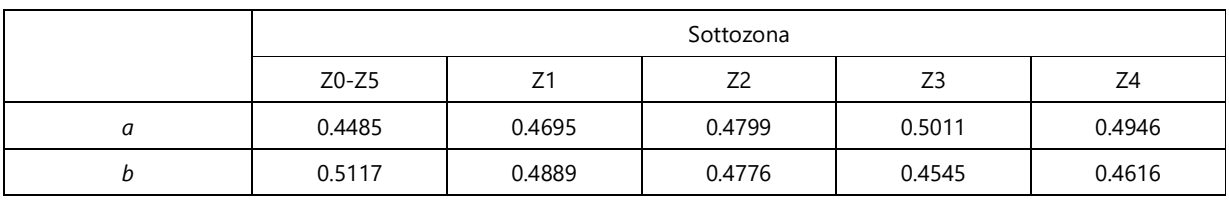

Il *terzo livello di regionalizzazione* prevede, infine, la ricerca di relazioni regionali tra il parametro centrale della distribuzione di probabilità μ e le grandezze, prevalentemente geografiche (altitudine, distanza dal mare, superficie del bacino idrografico), relative al sito di misura. Pertanto, l'espressione della curva di probabilità pluviometrica sarà:

$$
h_{t/T} = K_T \cdot \mu(t)
$$

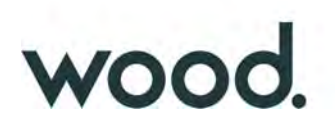

in cui *ht/T* rappresenta l'altezza di pioggia di assegnata durata t e fissato tempo di ritorno T. Per ciascuna delle 172 stazioni siciliane considerate nel progetto VA.PI., che vantano almeno 10 anni di funzionamento, tra la media campionaria dei valori ed il tempo è stata riconosciuta una legge di regressione del tipo:

# $\mu(t) = a \cdot t^n$

Per ogni stazione pluviografica i valori dei coefficienti *a* ed *n* sono tabellati. Per i bacini idrografici sprovvisti di stazioni di misura, i coefficienti a ed n possono essere stimati sulla base della carta delle iso-a e delle iso-n di seguito presentate.

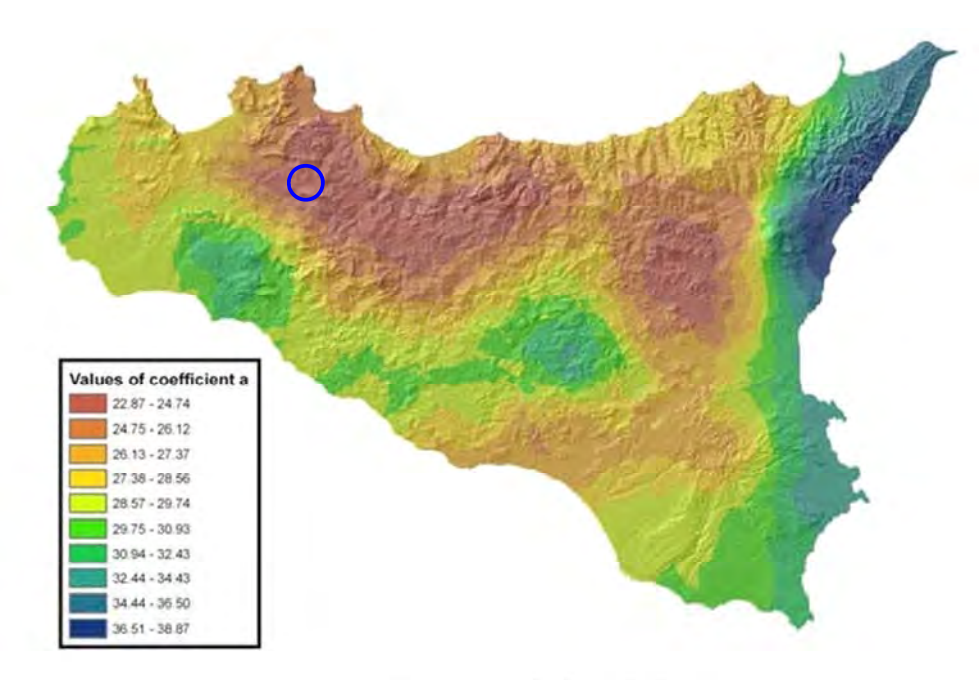

Iso- $a$  spatial distribution.

*Fig. 7: Carta di distribuzione spaziale del parametro "a" per la regione Sicilia (Lo conti et al.2007)*

# WOOD

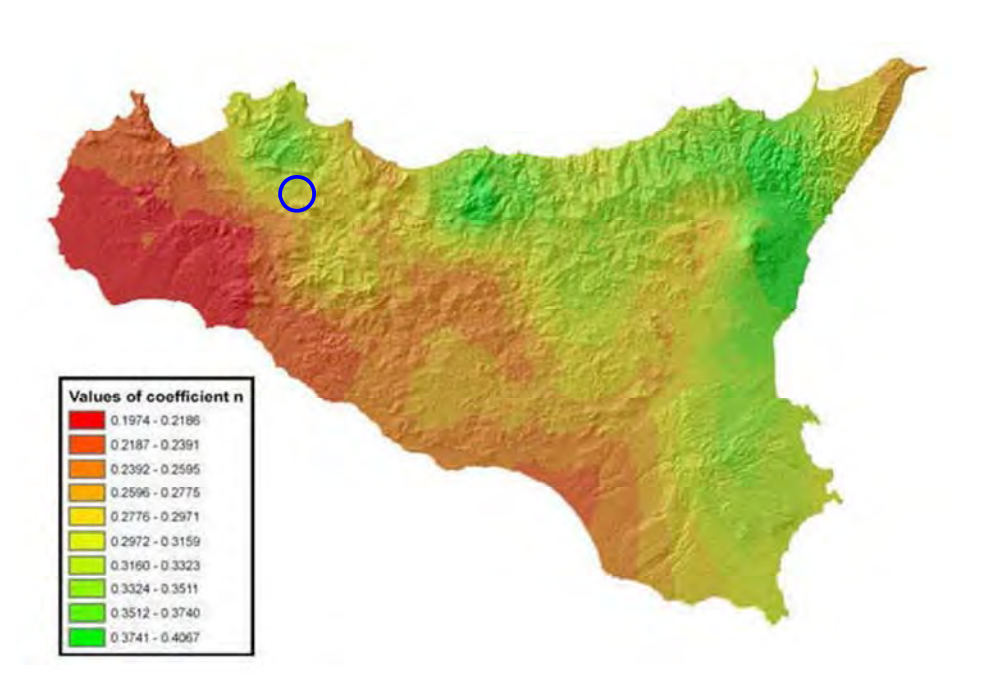

Iso- $n$  spatial distribution.

*Fig. 8: Carta di distribuzione spaziale del parametro "n" per la regione Sicilia (Lo conti et al.2007)*

#### - *Considerazioni sulle Piogge Brevi*

Relativamente alla ricostruzione delle Curve di Probabilità Pluviometrica è infine opportuno osservare che l'analisi degli eventi di pioggia brevi e di quelli lunghi mette in evidenza che essi seguono dinamiche meteorologiche differenti, sicché dai campioni di altezze  $h_t$  aventi durata 1 ora  $\leq t \leq 24$  non può essere tratta alcuna informazione inerente agli eventi brevi di durata inferiore ad 1 ora.

La curva di probabilità pluviometrica, costruita con riferimento alle piogge aventi durata compresa tra 1 e 24 ore, non può essere pertanto estrapolata per valori della durata t inferiore ad un'ora. È stato tuttavia dimostrato che il rapporto tra l'altezza di pioggia  $h_{\rm LT}$  con t minore di 60 minuti, e l'altezza di pioggia  $h_{60,T}$  di durata pari a 60 minuti e pari tempo di ritorno T è relativamente poco dipendente dalla località e dipendente solo dalla durata t espressa in minuti.

Il valore del rapporto, per la regione Sicilia, può essere pertanto espresso utilizzando la formula di Ferreri-Ferro:

$$
\frac{h_{t,T}}{h_{60,T}} = \left(\frac{t}{60}\right)^{0.386}
$$

opportunamente calibrata da Ferro e Bagarello (*"Rainfall depth-duration relationship for South Italy", 1996*).

Nell'ambito del presente studio, laddove sarà necessario valutare altezze critiche di pioggia per intervalli di durata inferiore ad 1, verrà utilizzata l'equazione sopra esposta.

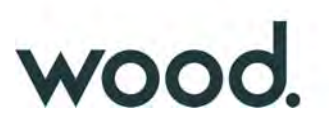

#### - *Coefficiente di distribuzione areale della Pioggia (ARF)*

Le altezze di pioggia che derivano dalle C.P.P. sono chiaramente altezze puntuali in quanto derivate da un'analisi statistica puntuale delle stazioni pluviometriche. Poiché dall'analisi dei dati di pioggia si è potuto verificare che la sua distribuzione spaziale non è mai del tutto uniforme per potere derivare a partire da queste altezze di pioggia puntuali una precipitazione distribuita su una certa superficie, pari a quella del bacino investito dall'evento e di una certa durata si può utilizzare un coefficiente areale di riduzione denominata ARF (Areal Reduction Factor).

In letteratura esistono varie espressioni per la valutazione del coefficiente ARF e apposite analisi per la sua determinazione sono state effettuate nell'ambito del già citato progetto VA.PI. riassumibili nella figura seguente:

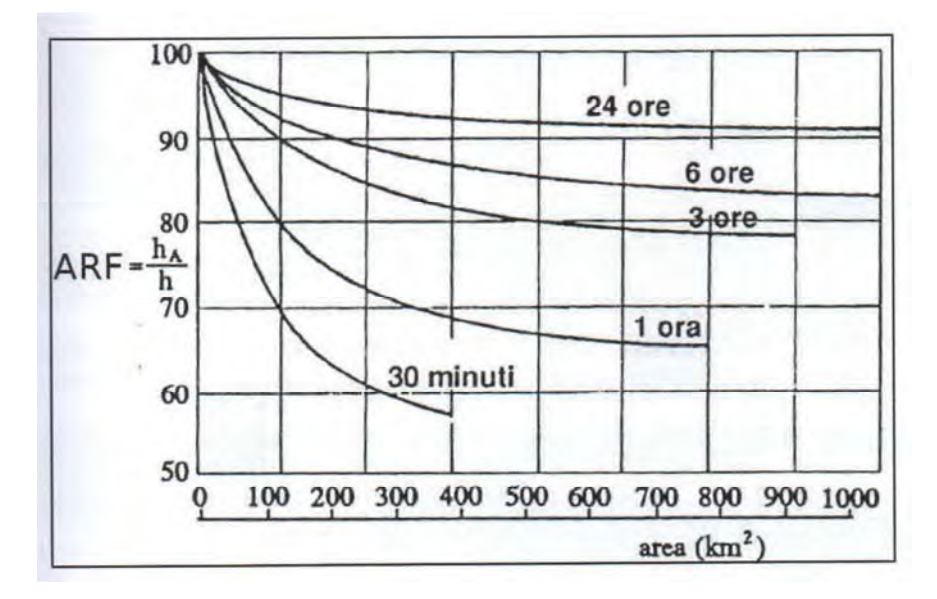

*Fig. 9: Correlazione tra il coefficiente ARF e l'area del Bacino (VA.PI.)*

Dall'analisi si evidenzia come per bacini di ridotte dimensioni (S < 20 km<sup>2</sup>) il valore del coefficiente di riduzione ARF sia prossimo a 1, pertanto nel presente lavoro non è stata considerata alcuna correzione areale.

#### - *Curva di Probabilità Pluviometrica*

Utilizzando la metodologia descritta in precedenza, è stata calcolata la Curva di Probabilità Pluviometrica di riferimento per l'area in esame; per il calcolo della C.P.P. è stato innanzitutto computato il valore del fattore di crescita  $K<sub>T</sub>$ come precedentemente definito, considerando che l'impianto ricade nella zona pluviometria Z0-Z5, pertanto:

 $K_T = 0.4485 \times \text{Ln}(T) + 0.5117$ 

Che per i tempi di ritorno considerati risulta:

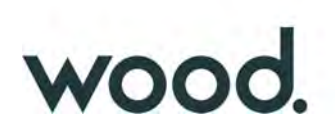

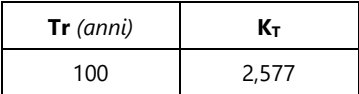

Per quanto riguarda i valori di a ed n da utilizzare nella equazione  $\mu(t) = a_t t^n$  sono stati usati i valori desunti dalle figg.

7 e 8, nello specifico:

a=24 n=0,29

Utilizzando quindi la sopra citata equazione è stato possibile ricostruire le C.P.P. che per le canoniche durate di 1, 3, 6, 12 ore risulta:

#### I) *C.P.P. con Tr=100 anni*

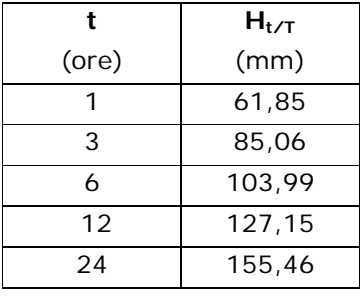

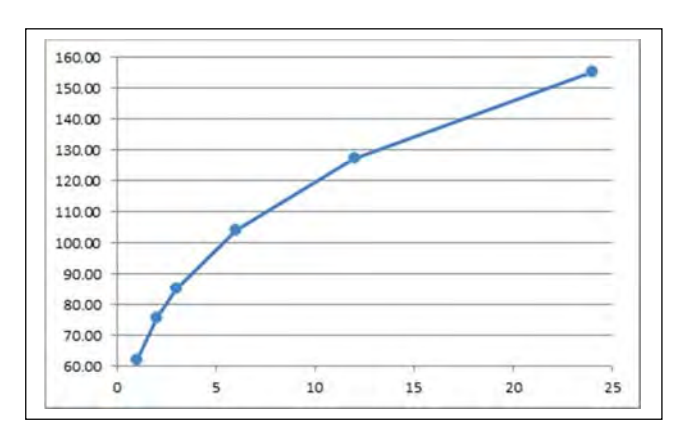

#### - *Trasformazione dell'afflusso idrico in deflusso*

Il fenomeno della trasformazione dell'afflusso idrico meteorico in deflusso superficiale all'interno di un bacino idrografico investito da un evento meteorico può essere studiato con vari metodi, in funzione dei dati disponibili e del grado di dettaglio che si intende ottenere. I vari metodi sono essenzialmente riconducibili a 3 tipologie:

- **Concettuali**: il fenomeno viene schematizzato nel dettaglio e scomposto nelle sue varie componenti, per ciascuna delle quali si adotta un modello matematico che simula quanto avviene nella singola componente.

- **Statistici**: consistono in una mera analisi statistica dei deflussi ossia delle portate di piena del bacino (che debbono essere note), che vengono valutate sulla base di equazioni matematiche che possono dipendere anche dalle caratteristiche morfologiche del bacino stesso (ad esempio i metodi di regionalizzazione delle piene usato nel progetto VA.PI.).

- **Formule empiriche**: le portate massime vengono calcolate sulla base di semplici relazioni matematiche tarate su dati sperimentali.

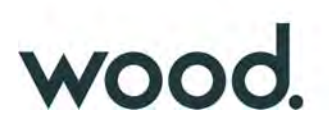

La scelta di una tipologia piuttosto che un'altra viene fatta, ovviamente, sulla base dei dati disponibili ma anche in funzione dei risultati che si intende ottenere, infatti:

Le Formule Empiriche forniscono la Portata massima e il Tempo di picco;

I Metodi statistici forniscono la Portata massima, tempo di picco e volumi;

I Metodi concettuali forniscono tutte le caratteristiche complete della piena;

Nel presente studio il problema è stato trattato con l'utilizzo del Software HEC-HMS il quale si base esclusivamente sull'utilizzo di metodi concettuali, come sopra definiti.

#### - *Descrizione del Modello HEC-HMS*

Il software libero HEC-HMS, Hydrologic Modeling System, è un modello idrologico messo a punto dall'Hydrologic Engineering Center dell'USACE (US Army Corps of Engineers) per l'esecuzione di modellazioni idrologiche sia di bacini idrografici che in ambito urbano.

Al suo interno sono implementate le principali formulazioni utilizzate nella pratica idrologica per il calcolo delle perdite per infiltrazione, del volume di deflusso e per la trasformazione afflussi-deflussi con possibilità di considerare anche il contributo del deflusso di base nonché la propagazione dell'onda di piena nei canali, il contributo di invasi naturali o artificiali ecc.

Il software, in definitiva, permette di descrivere *quantitativamente* la trasformazione delle piogge in deflussi superficiali sulla superficie di un bacino imbrifero e in correnti idriche che confluiscono e si propagano lungo i suoi collettori drenanti.

I passaggi procedurali di implementazione del software essenzialmente sono:

- Separazione delle piogge

- Formazione della piena
- Propagazione della piena

Il software permette di usare una notevole moltitudine di metodi per ciascuna delle componenti base presenti; senza entrare nel dettaglio delle basi teoriche che portano agli algoritmi matematici, per le singole componenti verranno di seguito esposti sinteticamente i passaggi necessari per la modellizzazione, gli input utilizzati, i metodi di calcolo usati e infine verranno presentati i risultati finali della modellazione.

La modellizzazione di un evento prevede i seguenti passaggi:

I) Modellizzazione del Bacino idrografico, con l'inserimento dei vari elementi idrologici presenti nel bacino (identificazione ed aree dei sottobacini, impluvi, giunzioni tra impluvi, sorgenti, pozzi etc.).

II) Predisposizione del modello Meteorologico.

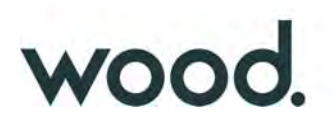

III) Inserimento del metodo di calcolo della pioggia netta (ossia la valutazione della quantità di pioggia che parteciperà al deflusso, al netto delle perdite)

IV) Metodo per la trasformazione degli afflussi idrici netti in deflusso (ossia il metodo per la valutazione dell'onda di piena)

V) Eventuale inserimento del metodo per la valutazione di un deflusso di base indipendente dalle piogge (presenza di sorgenti, emissari di invasi naturali o artificiali, ecc.).

# **3.3 Analisi Idrologica Sottobacino INT\_1**

#### **I)** *Modellizzazione del Bacino idrografico*

La modellizzazione del bacino idrografico in HEC-HMS consiste in un mero inserimento dei vari elementi idrologici presenti nel bacino, ossia identificazione e delimitazione di eventuali sottobacini, impluvi, giunzioni tra impluvi, sorgenti, pozzi, aree serbatoio ecc. (Fig. 10).

La sezione di chiusura dell'impluvio oggetto di studio è stata considerata circa 70 metri a valle dell'area di interferenza.

Dal punto di vista della modellazione la sezione individuata sottende un unico sottobacino idrografico avente un'estensione areale di 1,115 km<sup>2</sup> ed un'asta principale che drena il sottobacino, con una lunghezza complessiva di circa 1,68 km.

Il sottobacino è caratterizzato da un uso esclusivamente agricolo, prevalentemente (oltre il 90%) a *seminativo semplice o colture erbacee estensive* (codice CLC: 21121), con modestissime aree a frutteti, oliveti e vigneti (Fig. 11); non si ha notizia né sono state rilevate evidenze di sorgenti significative all'interno del sottobacino mentre è presente un invaso artificiale ad uso irriguo di scarso rilievo. Litologicamente il sottobacino è caratterizzato esclusivamente da argille e argille marnose a bassa permeabilità (Fig. 12).

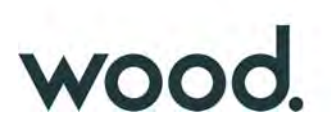

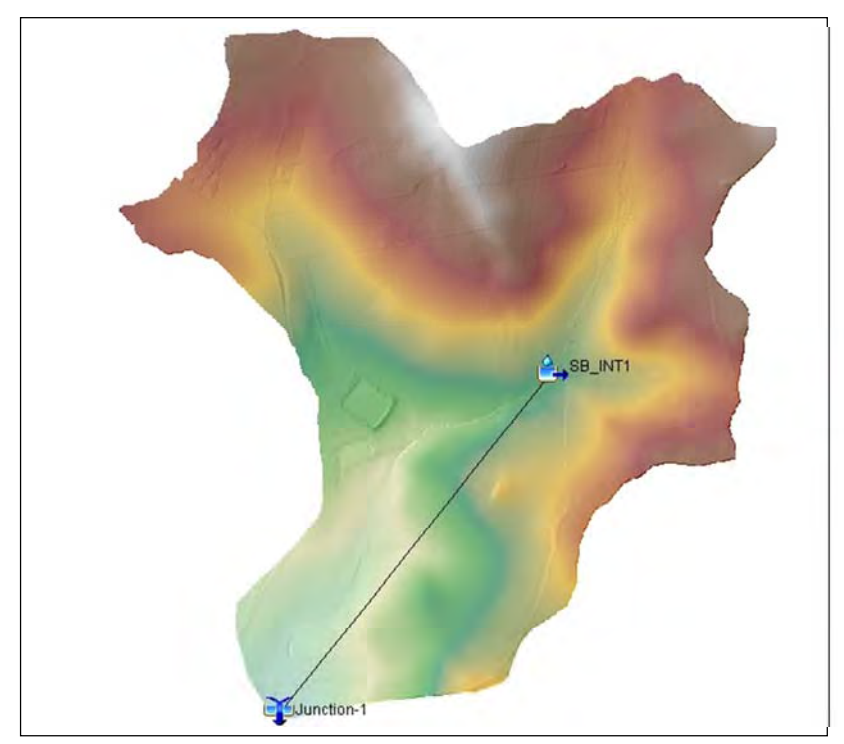

*Fig. 10: Modellazione sottobacino in HEC‐HMS* 

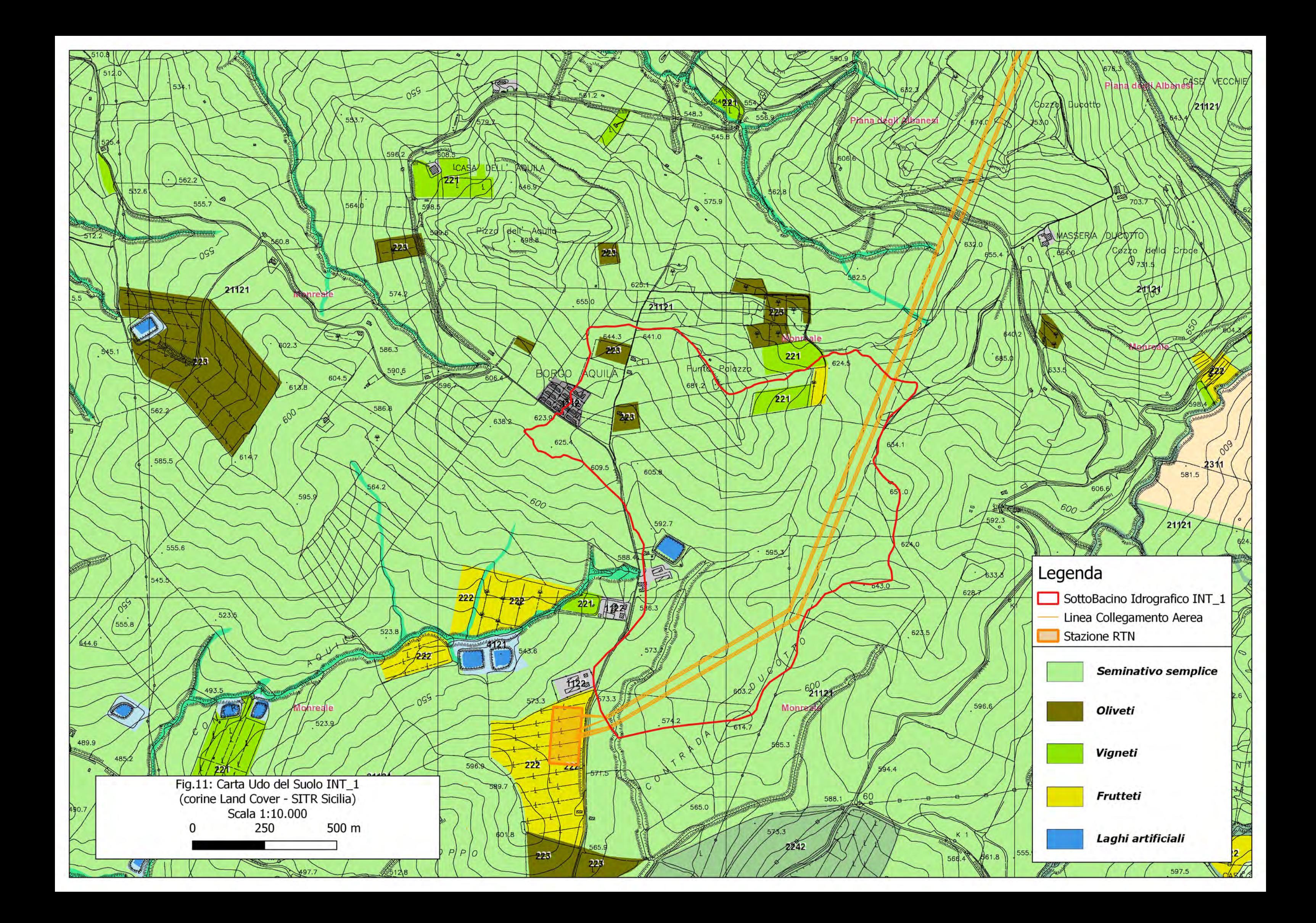

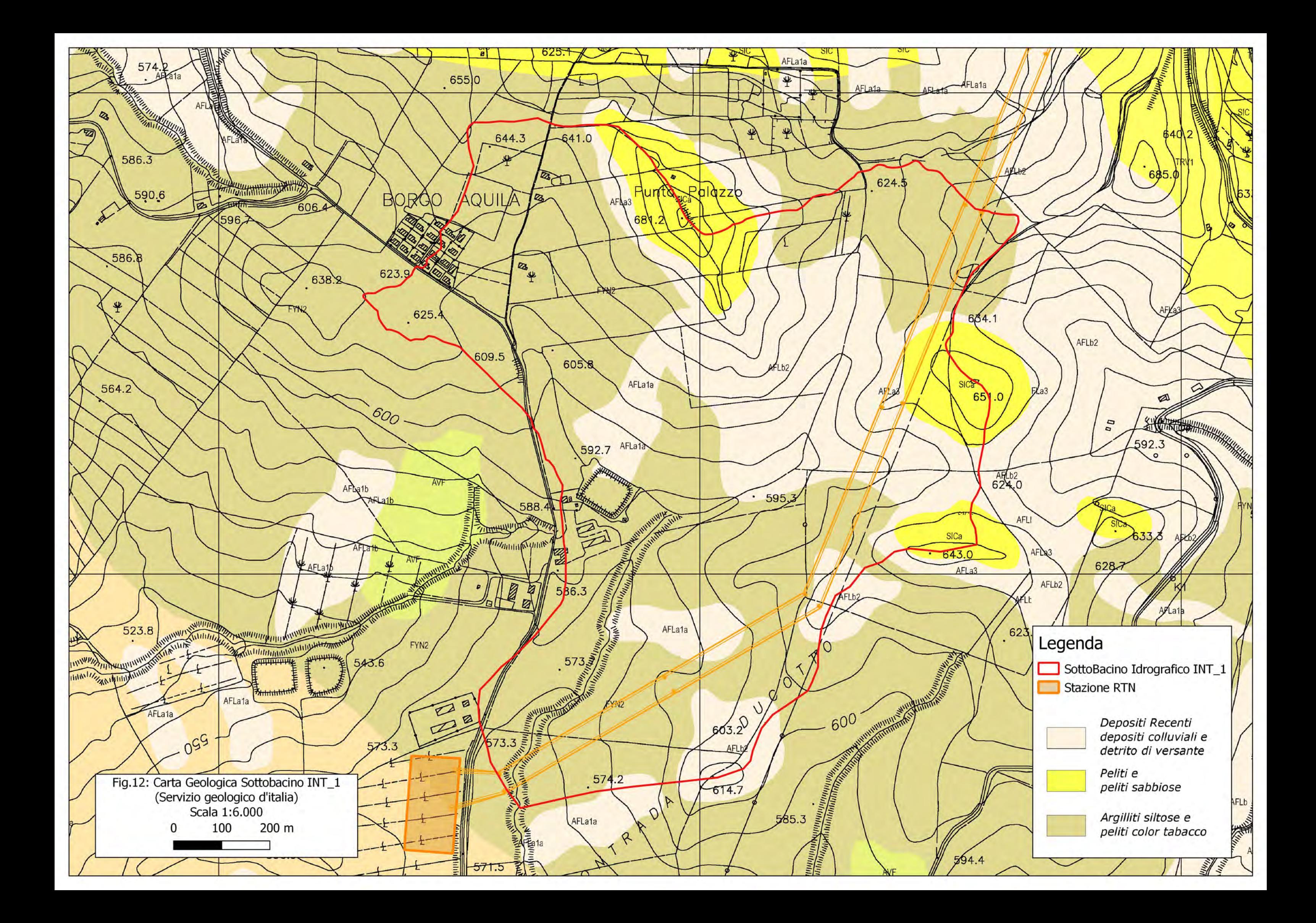

![](_page_25_Picture_0.jpeg)

#### **II)** *Modello Meteorologico*

Consiste nella definizione delle condizioni pluviometriche da utilizzare nelle simulazioni; tra i numerosi metodi implementati nel software è stato utilizzato quello della Curva di Probabilità Pluviometrica (Frequency Storm), per come definita in precedenza.

Un parametro di particolare importanza, richiesto in tale tipologia di simulazione, è la durata dell'evento di pioggia; le varie simulazioni effettuate, indicano infatti che la modellazione risultata sensibile alla variazione di tale parametro.

Nelle semplici formule empiriche di valutazione della portata al colmo che si basano sulla nota Formula Razionale

$$
Q = 0.278 \cdot \frac{c \cdot H_{\text{crit}} \cdot S}{t_c}
$$

si assume l'ipotesi di una durata dell'evento pari al tempo di corrivazione e con intensità costante nel tempo.

Poiché l'utilizzo di una durata temporale dell'evento pari al tempo di corrivazione (0,57 ore), appare comunque congrua con la finalità dello studio, il quale mira alla definizione di portate non in relazione a manufatti da costruire in aree urbane che possono richiedere, in via cautelativa, l'utilizzato di un evento piovoso di maggior durata, nella modellazione qui effettuata, la durata dell'evento di pioggia è stata considerata pari ad 1 ora, comunque, superiore al tempo di corrivazione.

I parametri di input richiesti nella modellazione, oltre alla c.p.p., sono riassunti nella tabella seguente.

![](_page_25_Picture_182.jpeg)

#### **III) Metodo di calcolo della pioggia netta**

Per il calcolo della pioggia netta tra i diversi metodi messi a disposizione dal software HEC-HMS è stato utilizzato il Metodo SCS Curve Number (SCS-CN Soil Corservation Service – Curve Number).

Tale metodo, seppur con un approccio semplificato, non solo permette di considerare un tasso di infiltrazione variabile nel tempo ma tiene conto anche della natura litologica del suolo, della tipologia di copertura (uso del suolo) ed eventualmente delle condizioni di umidità del suolo precedenti all'evento di massima portata.

La relazione fondamentale del metodo CN è data dalla:

$$
P_{net} = \frac{(P - I_a)^2}{P - I_a + S} (I)
$$

dove

Pnet = precipitazione netta cumulata (Altezza di pioggia effettiva al tempo tc)

![](_page_26_Picture_0.jpeg)

P = precipitazione totale cumulata (ossia H critica)

S = massimo volume specifico (in mm) di acqua che il terreno può trattenere in condizione di saturazione

 $I_a$  = perdita iniziale

Dalle analisi dei risultati ottenuti dall'SCS su numerosi piccoli bacini sperimentali è stata ottenuta la correlazione empirica Ia =0.2\*S, in funzione della quale la (I) assume la forma:

$$
P_{net} = \frac{(P - 0.2 \cdot S)^2}{P + 0.8 \cdot S} (II)
$$

Dove, a sua volta il valore S viene ottenuto attraverso l'utilizzo di un parametro intermedio, denominato appunto Curve Number (CN) secondo la relazione:

$$
S = \frac{25400 - 254 \cdot CN}{CN} \left( III \right)
$$

Il CN è di fatto un numero adimensionale che varia da 100 per corpi completamente impermeabili a circa 30 per suoli permeabili con elevati tassi di infiltrazione; esso quindi come accennato in precedenza, è legato alla natura del terreno, al tipo di copertura vegetale ed alle condizioni di umidità antecedenti la precipitazione in esame.

#### - *Natura del terreno*

Per quanto riguarda la natura del terreno l'SCS ha individuato quattro tipologie di suolo:

![](_page_26_Picture_156.jpeg)

#### - *Tipo di copertura*

In funzione della natura del terreno e del tipo di copertura, derivante dall'uso del suolo, e possibile ottenere il valore del parametro CN (II), in genere da tabelle basate su studi regionali o di bacino, come, a titolo di esempio, quella di figura fig. 13.

![](_page_27_Picture_112.jpeg)

*Fig. 13: Tabella tipo natura suolo/copertura per valutazione del CN.*

- *Condizioni di umidità del suolo precedenti l'evento*

Il CSC-CN prevede la classificazione delle condizioni di umidità del suolo precedenti all'evento in 3 categorie, ovvero:

1) AMC I (Antecedent misture condition), qualora la pioggia nei 5 giorni precedenti sia inferiore a 12.7 mm nella stagione di riposo vegetativo e 35.6 mm nella stagione vegetativa attiva.

![](_page_28_Picture_0.jpeg)

2) AMC II, qualora la pioggia nei 5 giorni precedenti sia compresa tra 12.7 e 27.9 mm nella stagione di riposo vegetativo e tra 35.6 e 53.3 mm nella stagione vegetativa attiva.

3) AMC III qualora la pioggia nei 5 giorni precedenti sia maggiore di 27.9 mm nella stagione di riposo e 53.3 mm nella stagione attiva.

I valori del parametro CN per la condizione AMCII sono quelli derivanti dalle tabelle sopra esposte e denominato CN(II); i valori per le condizioni AMC I ed AMC III si ottengono dalle relazioni:

$$
AMC(I) = \frac{CN(II)}{2.3 - 0.013 \cdot CN(II)}
$$

$$
AMC(III) = \frac{CN(II)}{0.43 + 0.0057 \cdot CN(II)}
$$

Per quanto riguarda il valore del Curve Number utilizzato nella modellazione è stato fatto riferimento allo studio idrologico condotto sul Fiume Belice nell'ambito della Relazione di Bacino del P.A.I.; in figura 14 viene riportata la carta del CN relativa all'intero bacino idrografico del Fiume Belice.

![](_page_28_Figure_6.jpeg)

*Fig. 14: Distribuzione del parametro CN nel bacino idrografico del Fiume Belice con indicazione dell'area del sottobacino di interesse (da Relazione P.A.I. bacino 057)*

Nella Relazione P.A.I. il Bacino idrografico del Belice viene suddiviso, in 10 sottobacini identificati come da figura 15 e per ogni sottobacino viene individuato il valore medio del Curve Number (Fig. 16); l'area di interesse ricade interamente all'interno del sottobacino indentificato con la sigla R920W/560.

![](_page_29_Picture_0.jpeg)

![](_page_29_Figure_1.jpeg)

*Fig. 15: Sottobacini idrografici del Fiume Belice con indicazione dell'area di interesse (da Relazione P.A.I. Bacino Fiume Belice‐ n. 057)*

| Tabella 4.3.2              | Valori medi del parametro CN per ciascun sottobacino<br>del Belice. |                                    |      |  |
|----------------------------|---------------------------------------------------------------------|------------------------------------|------|--|
| Sottobacino<br>$N^{\circ}$ | <b>Codice Sottobacino</b><br><b>HMS</b>                             | Area sottesa<br>(km <sup>2</sup> ) | CN   |  |
| $\mathbf{1}$               | R220W220                                                            | 29.55                              | 74.1 |  |
| $\overline{c}$             | R680W320                                                            | 129,69                             | 80,8 |  |
| $\overline{\mathbf{3}}$    | R920W560                                                            | 237,22                             | 80,1 |  |
| $\overline{4}$             | R1010W740                                                           | 105,89                             | 82,0 |  |
| 5                          | R990W940                                                            | 68,95                              | 74,9 |  |
| 6                          | R1070W1060                                                          | 70,59                              | 74,2 |  |
| $\overline{7}$             | R1100W1100                                                          | 38,58                              | 74,0 |  |
| 8                          | R1110W1030                                                          | 84,55                              | 79,7 |  |
| 9                          | R1210W1210                                                          | 74,70                              | 79,2 |  |
| 10                         | R1690W1250                                                          | 114,10                             | 79,8 |  |

*Fig. 16: Valori medi del Parametro CN per ciascun sottobacino P.A.I. del Fiume Belice.*

![](_page_30_Picture_0.jpeg)

Tenuto conto delle indicazioni di figura 14 e 16 relativamente al *Sottobacino Duccotto*, nella modellazione è stato considerato un valore **CN = 80,1**.

Il secondo parametro richiesto per il calcolo della pioggia netta con il Metodo SCS Curve Number è relativo alla determinazione della porzione di bacino "impermeabile" (*Impervious*), ossia aree molto urbanizzate o comunque superfici perfettamente impermeabili (laghi, stagni, ecc.); nella modellazione è stato usato un cautelativo 1.0%.

#### **IV)** *Metodo di trasformazione*

Per la trasformazione dell'afflusso in onda di piena tra i vari metodi proposti è stato utilizzato l'SCS Unit Hydrograph Method (Metodo dell'Idrogramma Unitario del Soil Conservation Service); tutti i metodi implementati nel software sono comunque riconducibili alla Teoria dell'Idrogramma Unitario.

l'SCS Unit Hydrograph Method come unico parametro richiede l'inserimento del tempo di ritardo di inizio formazione della piena (Lag Time) ricavabile dal tempo di corrivazione come precedentemente definito mediante l'espressione:

 $T_R = 0.6 \times T_c$ 

Da cui T<sub>R</sub> = 20.7 minuti

#### *- Risultato della Simulazione*

Con riferimento ai tempi di ritorno indicati in precedenza, ossia 100 anni:

![](_page_30_Picture_125.jpeg)

## *Tabella III: Risultati Analisi Idrologica "Sottobacino INT\_1"*

Come descritto in precedenza Hec-HMS permette la valutazioni di molteplici parametri ed in particolare consente di valutare l'andamento del deflusso idrico anche dopo il termine dell'evento; nella fattispecie sono state considerate le 2 ore successive all'evento meteorologico per un periodo complessivo di 3 ore. I risultati finali delle simulazioni, sia in forma grafica che tabellare, sono riportate nell'appendice B.

![](_page_31_Picture_0.jpeg)

# **3.4 Analisi Idrologica Sottobacino INT\_2**

#### **I)** *Modellizzazione del Bacino idrografico*

Nella modellizzazione del bacino idrografico in HEC-HMS (Fig.17) la sezione di chiusura dell'impluvio di interesse è stata considerata circa 90 metri a valle dell'area di interferenza.

La sezione individuata sottende un unico sottobacino idrografico avente un'estensione areale di 0,457 km<sup>2</sup> ed un'asta principale con una lunghezza complessiva di circa 1,14 km.

Il sottobacino è caratterizzato da un uso esclusivamente agricolo, prevalentemente a *seminativo semplice o colture erbacee estensive* (codice CLC: 21121), con significative porzioni incolte o boscose (Fig. 18); non si ha notizia né sono state rilevate evidenze di sorgenti significative all'interno del sottobacino.

Litologicamente il sottobacino è caratterizzato esclusivamente da argille e argille marnose a bassa permeabilità (Fig. 19).

![](_page_31_Figure_7.jpeg)

*Fig. 17 Modellazione sottobacino in HEC‐HMS* 

![](_page_32_Figure_0.jpeg)

![](_page_33_Figure_0.jpeg)

![](_page_34_Picture_0.jpeg)

#### *II) Modello Meteorologico*

Il modello meteorologico, vista la vicinanza dei due sottobacini, è ovviamente lo stesso di quello utilizzato per l'interferenza 1.

Per quanto riguarda la durata temporale dell'evento di pioggia, tenuto conto di un tempo di corrivazione del sottobacino pari a 0,209 ore, è stato considerato un evento di 1 ora, quindi ampiamente superiore al tempo di corrivazione (a vantaggio della sicurezza).

I parametri di input richiesti nella modellazione, oltre alla c.p.p., sono riassunti nella tabella seguente:

![](_page_34_Picture_161.jpeg)

#### **III)** *Metodo di calcolo della pioggia netta*

Per il calcolo della pioggia netta è stata utilizzata la stessa metodologia descritta per l'Interferenza INT\_1, utilizzando il Metodo SCS Curve Number (SCS-CN Soil Corservation Service – Curve Number) implementato nel software Hec-HMS, utilizzando un valore del CN = 80.1 ( valutato come descritto in precedenza) con un impermeabile (impervious), pari allo 0%, vista l'assenza di superfici perfettamente impermeabili.

#### **IV)** *Metodo di trasformazione*

Per la trasformazione dell'afflusso in onda di piena è stato utilizzato anche in questo caso l'SCS Unit Hydrograph Method (Metodo dell'Idrogramma Unitario del Soil Conservation Service), inserendo come tempo di ritardo di inizio formazione della piena (Lag Time) il valore:

 $T_L=0.6*t_C$  da cui  $T_L = 7.54$  minuti

#### *- Risultato della Simulazione*

Con riferimento ai tempi di ritorno indicati in precedenza, ossia 100 anni:

![](_page_34_Picture_162.jpeg)

*Tabella IV: Risultati Analisi Idrologica "Sottobacino INT\_2"*

![](_page_35_Picture_0.jpeg)

Come descritto in precedenza Hec-HMS permette la valutazioni di molteplici parametri ed in particolare consente di valutare l'andamento del deflusso idrico anche dopo il termine dell'evento; nella fattispecie sono state considerate le 2 ore successive all'evento meteorologico per un periodo complessivo di 3 ore. I risultati finali delle simulazioni, sia in forma grafica che tabellare, sono riportate nell'appendice B.

![](_page_36_Picture_0.jpeg)

# **4 ANALISI IDRAULICA**

Ai fini della valutazione delle fasce di pertinenza fluviale, in ottemperanza ai contenuti del D.S.G. n. 189/2020, è stato effettuato uno studio idraulico degli impluvi oggetto dello studio idrologico; nello specifico è stata analizzata la capacità di convogliamento dei due impluvi, con riferimento a portate di massima piena valutate con tempi di ritorno pari a 100 anni, per un intorno significativo delle interferenze oggetto di studio.

Per l'analisi idraulica, sono stati utilizzati i codici di calcolo implementati del software HEC–RAS distribuito dallo U.S. Army Corps of Engineers Hydrologic Engeneer Center, Hec-RAS nella sua versione 6.0 (www.hec.usace.army.mil/software/hec-ras/); HEC-RAS consente il calcolo di profili idraulici sia in moto permanente che in moto vario ed è utilizzabile in canali naturali od artificiali, anche in ambiente urbano.

Il software allo stato attuale presenta numerose caratteristiche che lo rendono estremamente affidabile, prima fra tutte la possibilità di effettuare modellazioni sia monodimensionali che bidimensionali, in regime di moto permanente o di moto vario, ma anche la possibilità di effettuare modellazioni combinate 1D-2D che permettono di attuare un maggior controllo sui risultati finali, contrariamente a quello che può avvenire con una modellazione bidimensionale pura.

Data la natura dei corsi d'acqua esaminati, (corsi d'acqua a sponde incerte) in entrambi i casi è stata utilizzata una modellazione combinata 1D-2D, ovviamente in Regime di Moto Vario.

In questa sede si tralascia la descrizione dei principi teorici e delle equazioni utilizzate nel software per le quali si rimanda ai manuali ufficiali, liberamente consultabili all'indirizzo web sopra riportato nella sezione "Documentation" (o dalla versione 6.0 direttamente dal software), limitandosi ad evidenziare i soli parametri di input utilizzati nel calcolo riguardanti:

- *Geometria dell'area di simulazione*
- *Coefficienti di scabrezza*
- *Condizioni a contorno*
- *Durata della simulazione ed equazioni utilizzate*

![](_page_37_Picture_0.jpeg)

# **4.1 Studio Idraulico Interferenza INT\_1**

#### **4.1.1 Modellazione monodimensionale**

La verifica con modellazione monodimensionale del canale principale è stata effettuata per un tratto di circa 850 metri complessivi che si estende per circa 700 metri a monte dell'area di interferenza e per 150 metri a valle; per la modellazione sono state interpolate 21 sezioni equidistanti 40 metri e con una larghezza di 100 metri (Fig. 20). Come base topografica è stato utilizzato il Modello Digitale del Terreno (DTM) a passo 2 metri (dati LIDAR, volo ATA 2012) della Regione Sicilia, il quale tuttavia, in corrispondenza dell'impluvio, non è risultato sempre coerente con la topografia reale del luogo e pertanto sono state apportate le necessarie correzioni, in funzione del rilievo topografico manuale effettuato in situ.

La modellazione monodimensionale oltre ai dati di input geometrici del corso d'acqua, richiede il settaggio di pochi altri parametri tra cui i più importanti, ai fini del risultato finale, risultano essere la valutazione dei coefficienti di scabrezza (coefficienti di Manning) e la valutazioni delle condizioni a contorno (Boundary Conditions).

Come coefficienti di scabrezza sono stati utilizzati i valori rispettivamente di 0,035 s\*m<sup>1/3</sup> per l'incisione centrale e di 0,040 s\*m1/3 per le aree "golenali". Relativamente alle Boundary Conditions è stata utilizzata la condizione di *Normal Depth* per la BC di valle con valore pari alla pendenza del canale nell'ordine del 2,4% e lo stesso idrogramma di piena (Flow Hydrograph) utilizzato per la modellazione 2D (vedi oltre).

Per quanto riguarda tutti i settaggi dei parametri di calcolo e delle relative tolleranze sono stati lasciati quelli di default previsti dal software, ad eccezione delle "Opzioni di flusso 1D miste" dove i parametri di default del numero di Froude, m=4 ed LPI=0,4 utilizzando le *equazioni complete di Saint Venant* portavano ad alcune incoerenze per cui sono stati usati rispettivamente i valori di m=8 ed LPI=1.

![](_page_38_Picture_0.jpeg)

Fig. 20: Geometria Modellazione Idraulica 1D Hec\_Ras; Impluvio INT\_1

![](_page_39_Picture_0.jpeg)

#### **4.1.2 Modellazione bidimensionale**

#### *Geometria*:

La modellazione geometrica bidimensionale è stata effettuata considerando un'unica area di studio che si estende per un intorno significativo a monte ed a valle dell'areale di interesse (Fig.21); l'utilizzo di un'area con dimensioni non eccessive, ha permesso di usare una maglia di calcolo molto piccola (4x4 metri) che consente una elevata precisione nei risultati finali, ulteriormente infittita (2x2) in corrispondenza dell'impluvio.

Da notare che l'algoritmo di calcolo di Hec-RAS, ai volumi finiti, permette di utilizzare non necessariamente maglie di calcolo strutturate (ossia di forma quadrangolare) ma anche maglie non strutturate di forma poligonale irregolare ma con non più di 8 lati. Nelle aree di confine, o al contatto con un qualsivoglia elemento idraulico, la maglia di calcolo (mesh) si adatterà automaticamente ai vari contorni con maglie poligonali.

Per quanto riguarda la base plano-altimetrica del terreno è stato utilizzato il Modello Digitale del Terreno (DTM) a passo 2 metri della Regione Sicilia (dati LIDAR, volo ATA 2012), opportunamente verificato e corretto, in corrispondenza dell'impluvio, in funzione del rilievo topografico manuale effettuato in situ.

Come coefficienti di scabrezza (Coefficienti di Manning) vista la modesta dimensione dell'area 2D e la sostanziale omogeneità nell'uso del suolo, è stato utilizzato un coefficiente unico pari a 0,060 s\*m<sup>1/3</sup> relativo ad un terreno ad uso agricolo coltivato e non urbanizzato.

![](_page_40_Picture_0.jpeg)

Fig. 21: Areale Modellazione Idraulica bidimensionale Hec\_Ras; Impluvio INT\_1

![](_page_41_Picture_0.jpeg)

#### *Condizioni a contorno*:

La principale differenza, in termini di input, tra il moto permanente e quello vario risiede nelle condizioni iniziali a contorno (Boundary Condition) dove non è possibile usare come condizioni di monte (in ingresso) una portata costante ma risulta necessario utilizzare un idrogramma di piena.

Poiché, ovviamente, non si dispone di un idrogramma di piena per questo tipo di corso d'acqua piuttosto che utilizzare "idrogrammi ricostruiti" con varie tecniche, più o meno aderenti alla realtà del bacino, sono stati usati gli idrogrammi ottenuti dalla modellazione Hec-HMS, mostrato nella tabella dell'appendice B (Colonna Total Flow).

In figure 22 è mostrato il grafico dell'idrogramma di piena utilizzato (con Tr=100 anni).

![](_page_41_Figure_5.jpeg)

Fig. 22: Idrogramma di piena con tr = 100 anni; Sottobacino INT\_1

In tutto sono state utilizzate 2 Boundary Condition (condizioni a contorno):

- BC\_m (in ingresso), condizione di monte con inserimento dell'idrogramma di piena.
- BC\_va, (in uscita) con condizione normal Depth ed inclinazione pari al 2,4%.

#### *Passo Temporale:*

Ai fini della stabilità del calcolo e di una corretta soluzione finale, un altro parametro cruciale nelle simulazioni in moto vario è rappresentato dal "passo temporale" della simulazione (computation interval); il valore di ∆t utilizzato nella simulazione 2D in moto vario è stato molto basso, pari a 1,0 secondi.

![](_page_42_Picture_0.jpeg)

#### *Durata della simulazione ed equazioni utilizzate*:

Per la durata della simulazione, è stata utilizzato un tempo totale pari a 3 ore sufficiente, in funzione dell'idrogramma utilizzato, a consentire il raggiungimento dei battenti idrici massimi e di visualizzare il successivo ritiro delle acque.

Per quanto riguarda le equazioni utilizzate per risolvere i calcoli bidimensionali, Hec-RAS permette di utilizzare 2 set di equazioni, quelle complete di Saint Venant o quelle di Diffusione dell'onda in 2D (Diffusion Wave).

Nel presente studio è stato utilizzato il metodo, di default del software, della Diffusion Wave, raccomandato dagli sviluppatori del software poiché oltre a garantire una maggiore stabilità nei calcoli consente tempi di esecuzione sensibilmente più rapidi.

Per quanto riguarda tutti i parametri relativi alle tolleranze da considerare nei calcoli sono stati lasciati quelli di default previsti dal software.

#### **-** *Risultati della simulazione*

I risultati della simulazione sono riportati in forma grafica in figura 23, dove vengono evidenziate le aree soggette ad inondazione in caso di piena con tempo di ritorno pari a 100 anni al momento di massima esondazione; va evidenziato che la figura 23 indica semplicemente tutte le aree "bagnate", nel momento di massima piena e non tiene conto dei battenti idraulici, aventi talora solamente significato matematico ma del tutto insignificanti da un punto di vista fisico; il software, infatti, di default considera tutte le aree con battente idrico di 1 millimetro!

A tal proposito si richiama il fatto che l'indicazione di allagamento di una superficie non costituisce di per se un fattore di pericolosità; oltre al tirante idraulico fattori che influiscono sul livello di pericolo sono infatti la velocità di scorrimento del flusso idrico nonché condizioni morfologiche particolari. Nel delimitare le aree di salvaguardia, pertanto, non avendo riscontrato indicazioni specifiche a riguardo dall'AdB della Sicilia, appare ragionevole assumere come limite di massima esondazione della piena (da cui computare i 10 metri delle fasce di pertinenza fluviale), quello con tirante idraulico a 0.2 metri e comunque sempre a distanze non inferiori a 10 metri dalle linee di incisione.

In figura 24 vengono riportate proprio le aree di esondazione con battenti superiori a 0,2 metri, mentre nella successiva figura 25 le aree di salvaguardia dell'impluvio applicando il criterio sopra indicato, ossia 10 metri dalla linea di massima esondazione considerando un battente idraulico di 0.2 metri, che risulta comunque molto cautelativo rispetto ai limiti proposti nella letteratura specifica, laddove anche nella Relazione Generale del P.A.I. (par. 7.4, pag. 107) viene sostanzialmente indicato un limite di 0,3 metri, al di sotto del quale "i danni sono limitati ed il disagio percepito contenuto".

![](_page_43_Picture_0.jpeg)

Fig. 23: Aree allagate al momento di massima piena con Tr=100 anni; Impluvio INT\_1

![](_page_44_Picture_0.jpeg)

Fig. 24: Aree allagate al momento di massima piena con Tr=100 anni e Tirante Idrico > 20 cm; Impluvio INT\_1

![](_page_45_Picture_0.jpeg)

![](_page_46_Picture_0.jpeg)

## **4.2 Studio Idraulico Interferenza INT\_2**

#### **4.2.1 Modellazione monodimensionale**

La verifica monodimensionale dell'impluvio è stata effettuata per un tratto di circa 510 metri complessivi che si estende per circa 350 metri a monte dell'area di interferenza e per 160 metri a valle; per la modellazione sono state interpolate 18 sezioni equidistanti 30 metri e con una larghezza di 80 metri (Fig. 26). Come base topografica è stato utilizzato il Modello Digitale del Terreno (DTM) a passo 2 metri (dati LIDAR, volo ATA 2012) della Regione Sicilia, il quale tuttavia, in corrispondenza dell'impluvio, non è risultato sempre coerente con la topografia reale del luogo e pertanto sono state apportate le necessarie correzioni, in funzione del rilievo topografico manuale effettuato in situ.

Come coefficienti di scabrezza sono stati utilizzati i valori rispettivamente di 0,035 s\*m<sup>1/3</sup> per l'incisione centrale e di 0,040 s\*m1/3 per le aree "golenali". Relativamente alle Boundary Conditions è stata utilizzata la condizione di *Normal Depth* per la BC di valle con valore pari alla pendenza del canale nell'ordine del 16.4% e lo stesso idrogramma di piena (Flow Hydrograph) utilizzato per la modellazione 2D (vedi oltre).

Per quanto riguarda tutti i settaggi dei parametri di calcolo e delle relative tolleranze sono stati lasciati quelli di default previsti dal software, ad eccezione delle "Opzioni di flusso 1D miste" dove i parametri di default del numero di Froude, m=4 ed LPI=0,4 utilizzando le *equazioni complete di Saint Venant* portavano ad alcune incoerenze per cui sono stati usati rispettivamente i valori di m=8 ed LPI=1.

![](_page_47_Picture_0.jpeg)

*Fig. 26: Geometria Impluvio INT\_2 per modellazione 1D* 

![](_page_48_Picture_0.jpeg)

#### **4.2.2 Modellazione bidimensionale**

#### *Geometria*:

La modellazione geometrica bidimensionale è stata effettuata considerando un'unica area di studio che si estende per un intorno significativo a monte ed a valle dell'areale di interesse (Fig.27); l'utilizzo di un'area con dimensioni non eccessive, ha permesso di usare una maglia di calcolo molto piccola (2x2 metri) che consente una elevata precisione nei risultati finali.

L'algoritmo di calcolo di Hec-RAS, ai volumi finiti, permette di utilizzare non necessariamente maglie di calcolo strutturate (ossia di forma quadrangolare) ma anche maglie non strutturate di forma poligonale irregolare ma con non più di 8 lati. Nelle aree di confine, o al contatto con un qualsivoglia elemento idraulico, la maglia di calcolo (mesh) si adatterà automaticamente ai vari contorni con maglie poligonali.

Per quanto riguarda la base plano-altimetrica del terreno è stato utilizzato il Modello Digitale del Terreno (DTM) a passo 2 metri della Regione Sicilia (dati LIDAR, volo ATA 2012), opportunamente verificato e corretto, in corrispondenza dell'impluvio, in funzione del rilievo topografico manuale effettuato in situ.

Come coefficienti di scabrezza (Coefficienti di Manning) vista la modesta dimensione dell'area 2D e la sostanziale omogeneità nell'uso del suolo, è stato utilizzato un coefficiente unico pari a 0,060 s\*m<sup>1/3</sup> relativo ad un terreno ad uso agricolo coltivato o allo stato naturale e comunque non urbanizzato.

![](_page_49_Picture_0.jpeg)

Fig. 27: Area modellazione idraulica bidimensionale HEC\_RAS; Impluvio INT\_2

![](_page_50_Picture_0.jpeg)

#### *Condizioni a contorno*:

In tutto sono state utilizzate 2 Boundary Condition (condizioni a contorno):

- BC\_m (in ingresso), condizione di monte con inserimento dell'idrogramma di piena.
- BC\_va, (in uscita) con condizione normal Depth ed inclinazione pari al 16,4%.

Anche in questo caso poiché non si dispone di un idrogramma di piena, è stato usato l'idrogramma ottenuto dalla modellazione Hec-HMS, mostrato nella tabella II dell'appendice B (Colonna Total Flow).

In figure 28 è mostrato il grafico dell'idrogramma di piena utilizzato (con Tr=100 anni).

![](_page_50_Figure_7.jpeg)

Fig. 28: Idrogramma di piena con tr = 100 anni; Sottobacino INT\_2

#### *Passo Temporale:*

Il valore di ∆t utilizzato nella simulazione 2D in moto vario è stato, pari a 0,5 secondi.

#### *Durata della simulazione ed equazioni utilizzate*:

Per la durata della simulazione, è stata utilizzato un tempo totale pari a 3 ore sufficiente, in funzione dell'idrogramma utilizzato, a consentire il raggiungimento dei battenti idrici massimi e di visualizzare il successivo ritiro delle acque.

![](_page_51_Picture_0.jpeg)

Per quanto riguarda le equazioni utilizzate per risolvere i calcoli bidimensionali, Hec-RAS è stato utilizzato il metodo, di default del software, della Diffusion Wave.

Per quanto riguarda tutti i parametri relativi alle tolleranze da considerare nei calcoli sono stati lasciati quelli di default previsti dal software.

#### *Risultati della simulazione*

I risultati della simulazione sono riportati in forma grafica in figura 29, dove vengono evidenziate le aree soggette ad inondazione in caso di piena con tempo di ritorno pari a 100 anni al momento di massima esondazione; come evidenziato in precedenza la figura 29 indica semplicemente tutte le aree "bagnate", nel momento di massima piena e non tiene conto dei battenti idraulici, aventi talora solamente significato matematico ma del tutto insignificanti da un punto di vista fisico; il software, infatti, di default considera tutte le aree con battente idrico di 1 millimetro.

A tal proposito si richiama il fatto che l'indicazione di allagamento di una superficie non costituisce di per se un fattore di pericolosità; oltre al tirante idraulico fattori che influiscono sul livello di pericolo sono infatti la velocità di scorrimento del flusso idrico nonché condizioni morfologiche particolari; nel delimitare le aree di salvaguardia, pertanto, non avendo riscontrato indicazioni specifiche a riguardo dall'AdB della Sicilia, appare ragionevole assumere come limite di massima esondazione della piena, da cui computare i 10 metri, quello con tirante idraulico a 0.2 metri e comunque sempre a distanze non inferiori a 10 metri dalle linee di incisione.

In figura 30 vengono riportate proprio le aree di esondazione con battenti superiori a 0,2 metri, mentre nella successiva figura 31 le aree di salvaguardia dell'impluvio applicando il criterio sopra indicato, ossia 10 metri dalla linea di massima esondazione considerando un battente idraulico di 0.2 metri, che risulta comunque molto cautelativo rispetto ai limiti proposti nella letteratura specifica, laddove anche nella Relazione Generale del P.A.I. (par. 7.4, pag. 107) viene sostanzialmente indicato un limite di 0,3 metri, al di sotto del quale i danni sono limitati ed il disagio percepito contenuto.

![](_page_52_Picture_0.jpeg)

Fig. 29: aree inondate al momento di massima piena con Tr=100 nell'intorno dell'interferenza INT\_2

![](_page_53_Picture_0.jpeg)

Fig. 30: aree inondate al momento di massima piena con Tr=100 nell'intorno dell'interferenza INT\_2 con tiranti idrici > di 20 cm.

![](_page_54_Picture_0.jpeg)

![](_page_55_Picture_0.jpeg)

# **5 CONCLUSIONI**

Nell'ambito del progetto per la connessione della nuova stazione RTN di smistamento a 220 kV denominata "Monreale 3" alla linea esistente a 220 kV della RTN "Partinico-Ciminna" sarà necessario realizzare due nuovi raccordi linea a 220 kV, della lunghezza di 4 km, ubicati principalmente nel Comune di Monreale (PA), in località Borgo Aquila, e parzialmente nel Comune di Piana degli Albanesi (PA).

Alcuni dei tralicci dei raccordi linea ricadranno in prossimità di impluvi della rete idrografica superficiale che, nel tratto di interesse, appaiono classificabili come "*Impluvi con alveo a sponde incerte*" (R.D. 523/1904), rientrando nella casistica indicata dall'ordinanza D.S.G. n.189/2020 della Regione Sicilia, per i quali si prevede l'identificazione delle *fasce di pertinenza fluviale*. E' stato pertanto effettuato uno studio di natura idrologica ed idraulica di supporto alla progettazione, per identificare le aree di esondazione dei suddetti impluvi.

I risultati finali dello studio, svolto sia da un punto di vista qualitativo che quantitativo, sono di seguito sinteticamente riepilogati:

#### - *Analisi preliminare*

L'analisi preliminare ha permesso di effettuare un inquadramento geologico, idrogeologico e morfologico dell'area nonché la perimetrazione dei sottobacini idrografici di interesse e del relativo reticolo idrografico.

#### - *Studio Idrologico*

Su i due sottobacini idrografici individuati è stato condotto uno studio idrologico allo scopo di valutare la portata di massima piena con tempo di ritorno di 100 anni, in accordo con i criteri, di cui al D.S.G. n.189/2020, indicati per la determinazione del limite della sponda del corso d'acqua, dal quale determinare i 10 metri della fascia di pertinenza fluviale.

Le portate di massima piena sono state valutate, attraverso modelli matematici, a partire dall'afflusso meteorico previsto per il sottobacino e alla successiva trasformazione degli afflussi meteorici in deflussi.

Gli afflussi meteorici sono stati valutati a partire dalla ricostruzione delle Curve di Probabilità Pluviometrica utilizzando la metodologia TCEV (Two Component Extreme Value Distribution) messa a punto nell'ambito del progetto VA.PI.

Per il processo di trasformazione degli afflussi in deflussi è stato utilizzato il Software dell'US Army Corps of Engineers, HEC-HMS.

#### - *Studio Idraulico*

Le analisi idrauliche, sono stati effettuate con modellizzazione combinata1D- 2D utilizzando i codici di calcolo implementati del software HEC–RAS distribuito dallo U.S. Army Corps of Engineers Hydrologic Engeneer Center (www.hec.usace.army.mil/software/hec-ras/), nella sua versione 6.0.

I calcoli eseguiti mostrano che, in entrambe le aree oggetto di analisi i tralicci della linea aerea risultano ampiamente al di fuori delle Fasce di Pertinenza fluviale (Figg. 25 e 31).

![](_page_56_Picture_0.jpeg)

Palermo, 19 luglio 2021

Ing. Daniele Cavallo

Dott. Geol. Michele Ognibene

Ordine Ingegneri Provincia di Brindisi n. 1220

Ordine Regionale geologi di Sicilia n. 3003

Firmato digitalmente da **MICHELE OGNIBENE** CN = MICHELE OGNIBENE SerialNumber = TINIT-GNBMHL74L29L959S  $C = IT$ 

# APPENDICE A

*Formule Tempo di Corrivazione*

#### **FORMULE UTILIZZATE PER LA VALUTAZIONE DEL TEMPO DI CORRIVAZIONE**

I) *Formula di Aronica & Paltrinieri* (Giandotti modificata per Piccoli Bacini)

$$
t_C = \frac{\frac{1}{Md}\sqrt{S} + 1,5L}{0,8\sqrt{H_m}}
$$
 Aronica & *Paltrinieri*

 $S$  = area bacino idrografico sotteso dalla sezione di chiusura in  $km^2$ 

 $L =$ lunghezza dell'asta principale, a partire dallo spartiacque, in km

 $H_m$  = altitudine media del bacino, riferita alla sezione di chiusura  $h_o$ ; in metri s.l.m.

 $M e d =$ costanti numeriche funzione del tipo di utilizzazione del suolo e della permeabilità

*(Usati: M = 0.500; d = 0.960)* 

# II) *Formula di Kirpick*

 $t_c = 0.000325 \cdot (L \cdot 1000)^{0.77} \cdot i_b^{-0.385}$ 

L [Km] Lunghezza dell'asta principale

ib [m/m] Pendenza media del bacino idrografico

# III) *Formula SCS - CN*

$$
t_C = 0.00227 \cdot L^{0.8} \cdot \left(\frac{1000}{CN} - 9\right)^{0.7} \cdot S^{-0.5}
$$
 dove

 $S =$  pendenza media del bacino in % (ossia compresa tra 0 e 1)

 $L =$ lunghezza asta principale in metri

CN = Curve Number del Soil Conservation Service = **80.1**

# IV) *Formula di Pezzoli*

$$
t_c = \frac{0.055 \cdot L}{\sqrt{i_a}}
$$

L [Km] Lunghezza dell'asta principale

ia[m/m] Pendenza media dell'asta principale

# V) *Formula di Ventura*

$$
t_c = 0.1272 \cdot \sqrt{\frac{A}{i_a}}
$$

A [Km2] Area del bacino idrografico

ia[m/m] Pendenza media dell'asta principale

# VI) *Formula di Pasini*

$$
t_c=\frac{0.108\cdot\sqrt[3]{A\cdot L}}{\sqrt{i_a}}
$$

A [Km2] Area del bacino idrografico

L [Km] Lunghezza dell'asta principale

ia[m/m] Pendenza media dell'asta principale

# VII) *Formula di Viparelli*

*V*  $t_c = \frac{L}{3.6}$ 

L [Km] Lunghezza dell'asta principale

 V Velocità media di deflusso all'interno dei canali, i valori suggeriti dell'autore sono compresi tra 1,0 e 1.5 ] m/s

*(Usati: V = 1.5 m/s)* 

# APPENDICE B

*Risultati Analisi Idrologica (Hec‐HMS)*

# Risultati Elaborazione Idrologica HEC-HMS

![](_page_61_Figure_1.jpeg)

1) Simulazione  $INT_1$  con Tr = 100 anni

Fig. 1 Grafico riepilogativo dell'andamento della portata in m<sup>3</sup>/s, delle altezze di pioggia totali e delle perdite con Tr 100 anni.

| Date           | Time | Precip       | Loss                    | <b>Excess</b> | <b>Direct Flow</b> | <b>Baseflow</b> | <b>Total Flow</b> |
|----------------|------|--------------|-------------------------|---------------|--------------------|-----------------|-------------------|
|                |      | mm           | mm                      | mm            | mc/s               | mc/s            | mc/s              |
| $1$ -Jun-21    | 0:00 |              |                         |               | 0                  | $\mathbf 0$     | $\bf{0}$          |
| $1$ -Jun- $21$ | 0:05 | 3.67         | 3.64                    | 0.04          | 0                  | 0               | $\bf{0}$          |
| $1$ -Jun-21    | 0:10 | 4.76         | 4.72                    | 0.05          | $\bf{0}$           | $\mathbf 0$     | 0                 |
| $1$ -Jun- $21$ | 0:15 | 7.39         | 7.16                    | 0.23          | 0                  | 0               | 0                 |
| $1$ -Jun- $21$ | 0:20 | 23.7         | 15.66                   | 8.04          | 0.6                | 0               | 0.6               |
| $1-Jun-21$     | 0:25 | 5.13         | 2.36                    | 2.77          | 2.1                | $\bf{0}$        | 2.1               |
| $1$ -Jun-21    | 0:30 | 4.12         | 1.72                    | 2.4           | 4.5                | 0               | 4.5               |
| $1$ -Jun-21    | 0:35 | 2.64         | 1.03                    | 1.61          | 6.7                | 0               | 6.7               |
| $1$ -Jun- $21$ | 0:40 | 2.41         | 0.89                    | 1.51          | 8.1                | 0               | 8.1               |
| $1$ -Jun- $21$ | 0:45 | 2.22         | 0.79                    | 1.43          | 8.5                | 0               | 8.5               |
| $1$ -Jun-21    | 0:50 | 2.06         | 0.7                     | 1.36          | 8.2                | $\bf{0}$        | 8.2               |
| $1$ -Jun- $21$ | 0:55 | 1.93         | 0.63                    | 1.29          | 7.4                | 0               | 7.4               |
| $1$ -Jun- $21$ | 1:00 | 1.82         | 0.58                    | 1.24          | 6.8                | $\bf{0}$        | 6.8               |
| $1$ -Jun- $21$ | 1:05 | $\mathbf{0}$ | $\overline{0}$          | 0             | 6.2                | 0               | 6.2               |
| $1$ -Jun- $21$ | 1:10 | $\mathbf{0}$ | $\overline{\mathbf{0}}$ | 0             | 5.5                | 0               | 5.5               |
| $1$ -Jun- $21$ | 1:15 | $\bf{0}$     | $\mathbf{0}$            | $\mathbf 0$   | 4.6                | 0               | 4.6               |
| $1$ -Jun- $21$ | 1:20 | 0            | 0                       | $\mathbf 0$   | 3.6                | 0               | 3.6               |
| $1$ -Jun-21    | 1:25 | $\bf{0}$     | $\bf{0}$                | $\bf{0}$      | 2.7                | $\bf{0}$        | 2.7               |
| $1$ -Jun- $21$ | 1:30 | $\bf{0}$     | 0                       | 0             | 1.9                | 0               | 1.9               |
| $1$ -Jun- $21$ | 1:35 | $\bf{0}$     | 0                       | $\bf{0}$      | 1.3                | O               | 1.3               |
| $1$ -Jun- $21$ | 1:40 | $\mathbf{0}$ | 0                       | 0             | 0.9                | $\mathbf 0$     | 0.9               |
| $1$ -Jun- $21$ | 1:45 | $\mathbf 0$  | 0                       | $\mathbf 0$   | 0.7                | 0               | 0.7               |
| $1$ -Jun- $21$ | 1:50 | $\mathbf{0}$ | 0                       | 0             | 0.5                | 0               | 0.5               |

| $1$ -Jun- $21$ | 1:55 | $\mathbf{0}$ | $\bf{0}$     | $\bf{0}$     | 0.3          | $\mathbf{0}$ | 0.3         |
|----------------|------|--------------|--------------|--------------|--------------|--------------|-------------|
| $1$ -Jun- $21$ | 2:00 | $\mathbf 0$  | $\bf{0}$     | $\bf{0}$     | 0.2          | 0            | 0.2         |
| $1$ -Jun-21    | 2:05 | $\bf{0}$     | $\mathbf{0}$ | $\bf{0}$     | 0.2          | 0            | 0.2         |
| $1-Jun-21$     | 2:10 | $\bf{0}$     | $\mathbf 0$  | $\mathbf 0$  | 0.1          | 0            | 0.1         |
| $1$ -Jun- $21$ | 2:15 | $\mathbf 0$  | $\mathbf{0}$ | $\mathbf{0}$ | 0.1          | $\mathbf{0}$ | 0.1         |
| $1$ -Jun-21    | 2:20 | $\mathbf 0$  | $\mathbf 0$  | $\mathbf{0}$ | $\mathbf 0$  | 0            | $\bf{0}$    |
| $1$ -Jun- $21$ | 2:25 | $\bf{0}$     | $\bf{0}$     | $\bf{0}$     | $\mathbf 0$  | 0            | $\bf{0}$    |
| $1$ -Jun-21    | 2:30 | $\bf{0}$     | $\bf{0}$     | $\mathbf{0}$ | 0            | 0            | $\bf{0}$    |
| $1$ -Jun- $21$ | 2:35 | $\bf{0}$     | $\bf{0}$     | $\bf{0}$     | 0            | 0            | $\bf{0}$    |
| $1$ -Jun- $21$ | 2:40 | $\bf{0}$     | $\bf{0}$     | $\Omega$     | 0            | $\bf{0}$     | $\bf{0}$    |
| $1$ -Jun- $21$ | 2:45 | $\bf{0}$     | $\bf{0}$     | $\mathbf{0}$ | O            | $\mathbf 0$  | $\bf{0}$    |
| $1$ -Jun- $21$ | 2:50 | $\mathbf 0$  | $\bf{0}$     | $\mathbf 0$  | $\bf{0}$     | 0            | $\bf{0}$    |
| $1$ -Jun- $21$ | 2:55 | $\mathbf{0}$ | $\mathbf{0}$ | $\mathbf{0}$ | $\mathbf{0}$ | 0            | $\bf{0}$    |
| $1$ -Jun-21    | 3:00 | $\bf{0}$     | $\bf{0}$     | $\bf{0}$     | 0            | 0            | $\mathbf 0$ |

*Tab I: dettagli analitici della piena con Tr 100 anni. INT\_1*

# 2) Simulazione INT\_2 con Tr = 100 anni

![](_page_63_Figure_1.jpeg)

Fig. 2 Grafico riepilogativo dell'andamento della portata in m<sup>3</sup>/s, delle altezze di pioggia totali e delle perdite con Tr 300 anni.

![](_page_63_Picture_31.jpeg)

![](_page_64_Picture_4.jpeg)

*Tab II: dettagli analitici della piena con Tr 100 anni. INT\_2*